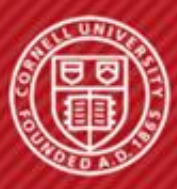

**Cornell University Computer Systems Laboratory** 

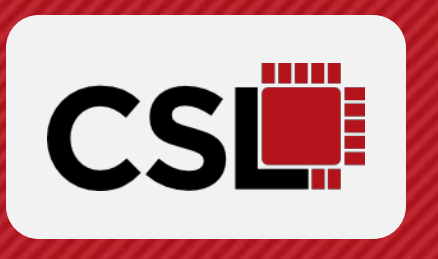

# **MAMBA: CLOSING THE PERFORMANCE GAP IN PRODUCTIVE HARDWARE DEVELOPMENT FRAMEWORKS**

**Shunning Jiang**, Berkin Ilbeyi, Christopher Batten School of Electrical and Computer Engineering Cornell University

## **THE TRADITIONAL FLOW**

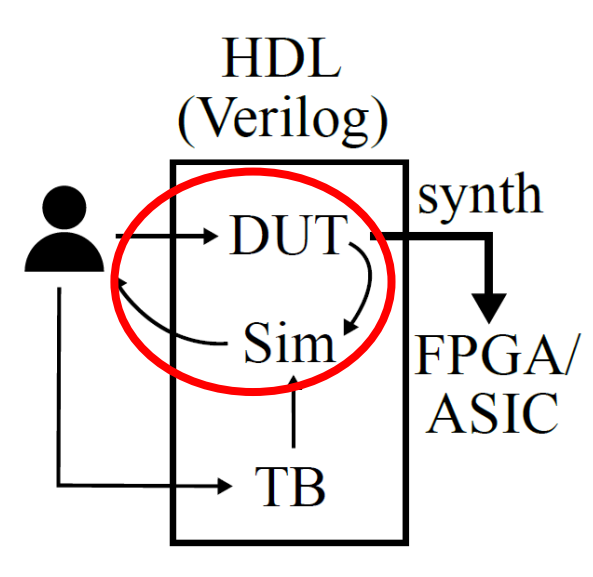

- \* HDL: hardware description language
- \* DUT: design under test
- \* TB: test bench
- \* synth: synthesis

**Traditional hardware description language** - Example: Verilog

- $\checkmark$  Fast edit-debug-sim loop
- ✓ Single language for design and testbench
- **X** Difficult to parameterize
- **X** Require specific ways to build powerful testbench

## **~12 GRAD STUDENTS TAPED OUT CELERITY IN 9 MONTHS**

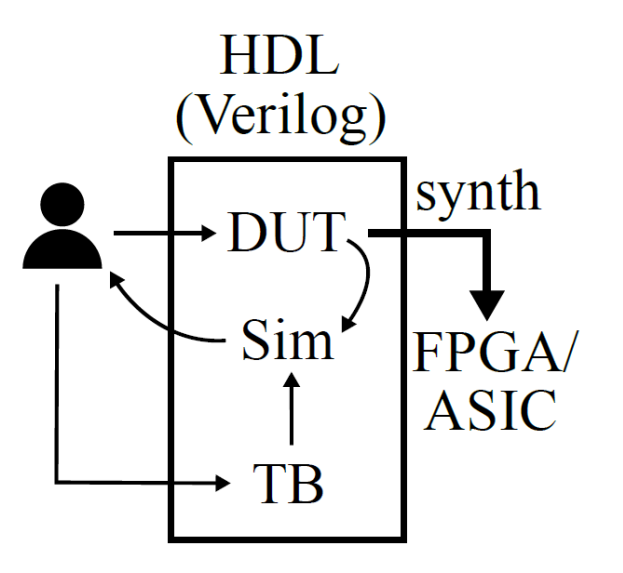

**Traditional hardware description language** - Example: Verilog

- $\checkmark$  Fast edit-debug-sim loop
- ✓ Single language for design and testbench
- **X** Difficult to parameterize
- **X** Require specific ways to build powerful testbench

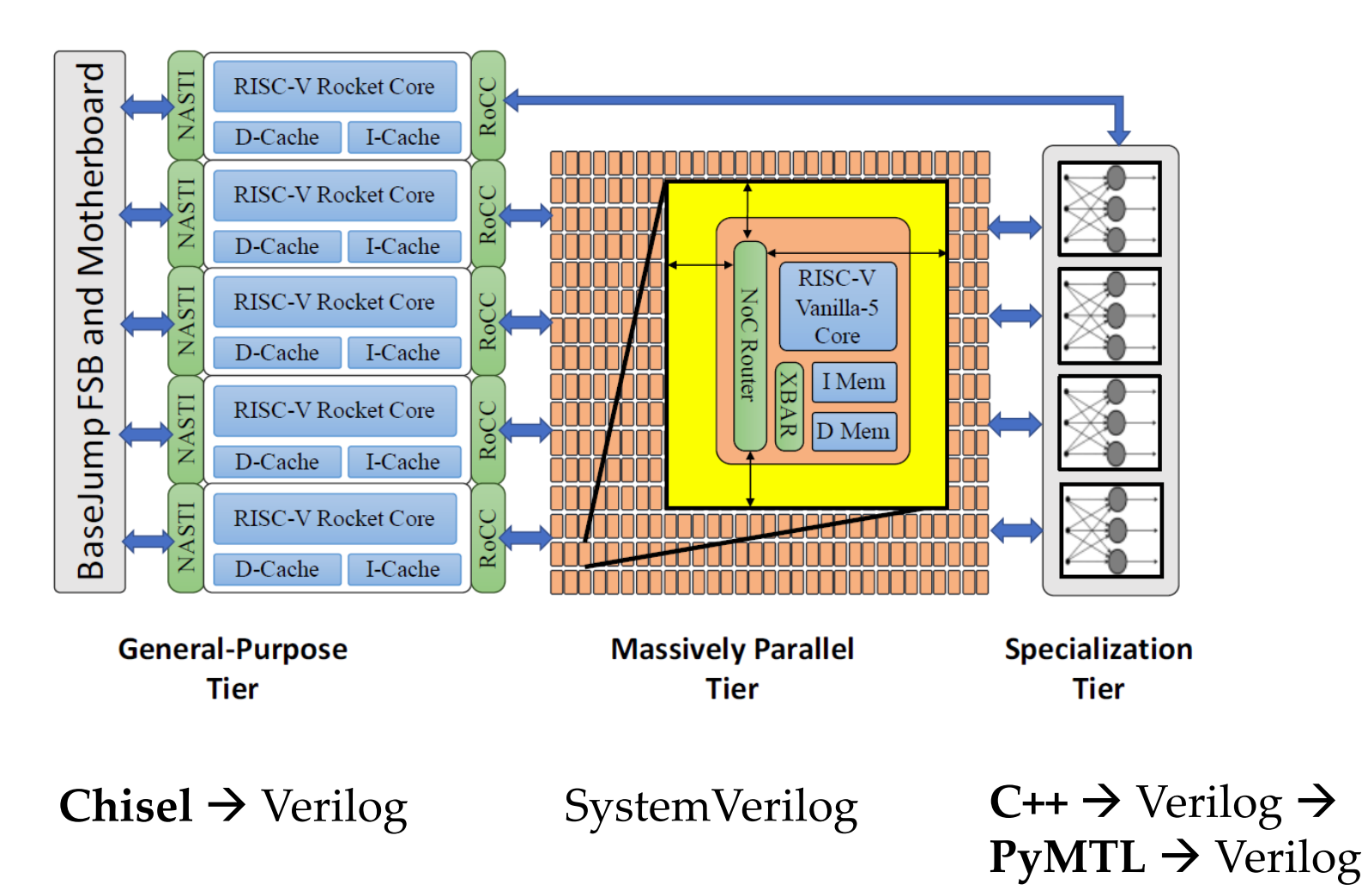

Scott Davidson, Shaolin Xie, Christopher Torng, Khalid Al-Hawaj, Austin Rovinski, Tutu Ajayi, Luis Vega, Chun Zhao, Ritchie Zhao, Steve Dai, Aporva Amarnath, Bandhav Veluri, Paul Gao, Anuj Rao, Gai Liu, Rajesh K. Gupta, Zhiru Zhang, Ronald G. Dreslinski, Christopher Batten, and Michael B. Taylor. **"The Celerity Open-Source 511-Core RISC-V Tiered Accelerator Fabric: Fast Architectures and Design Methodologies for Fast Chips."** *IEEE Micro*, 38(2):30–41, Mar/Apr. 2018. (special issue for top picks from HOTCHIPS-29) 1/17

## **HARDWARE PREPROCESSING FRAMEWORK (HPF)**

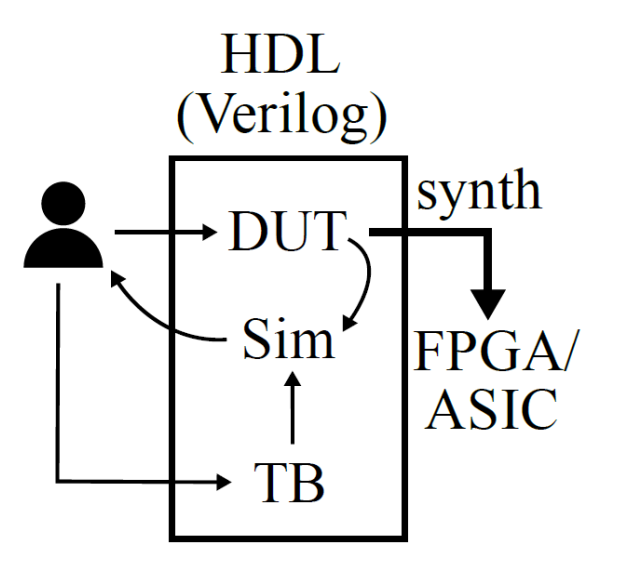

**Traditional hardware description language** - Example: Verilog

- $\checkmark$  Fast edit-debug-sim loop
- $\checkmark$  Single language for design and testbench
- **X** Difficult to parameterize
- **X** Require specific ways to build powerful testbench

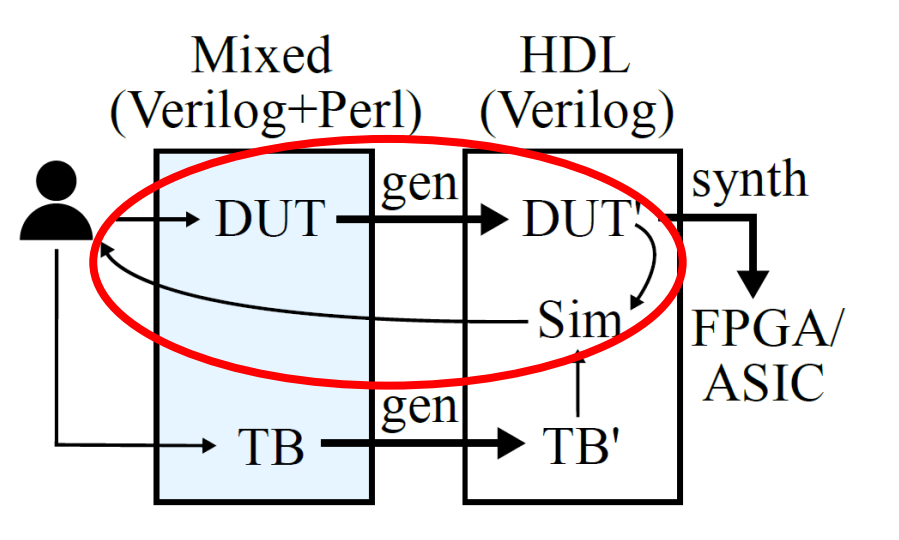

- **Hardware** *preprocessing* **framework (HPF)** - Example: Genesis2
- $\checkmark$  Better parametrization with insignificant coding style change
- **X** Multiple languages create semantic gap
- **X** Still difficult to build powerful testbench

## **HARDWARE GENERATION FRAMEWORK (HGF)**

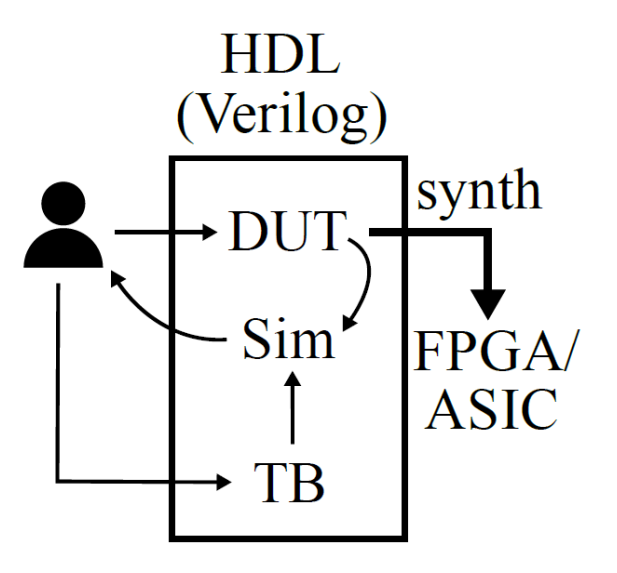

**Traditional hardware description language** - Example: Verilog

- $\checkmark$  Fast edit-debug-sim loop
- $\checkmark$  Single language for design and testbench
- **X** Difficult to parameterize
- **X** Require specific ways to build powerful testbench

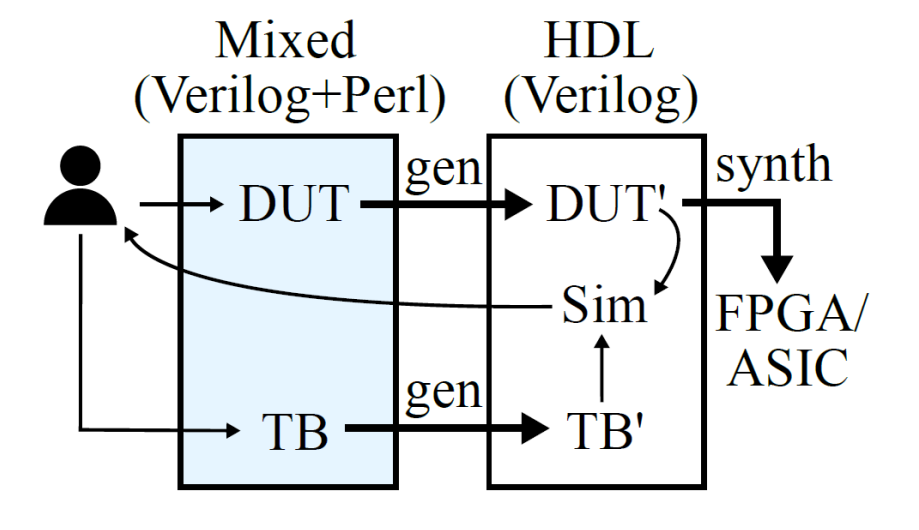

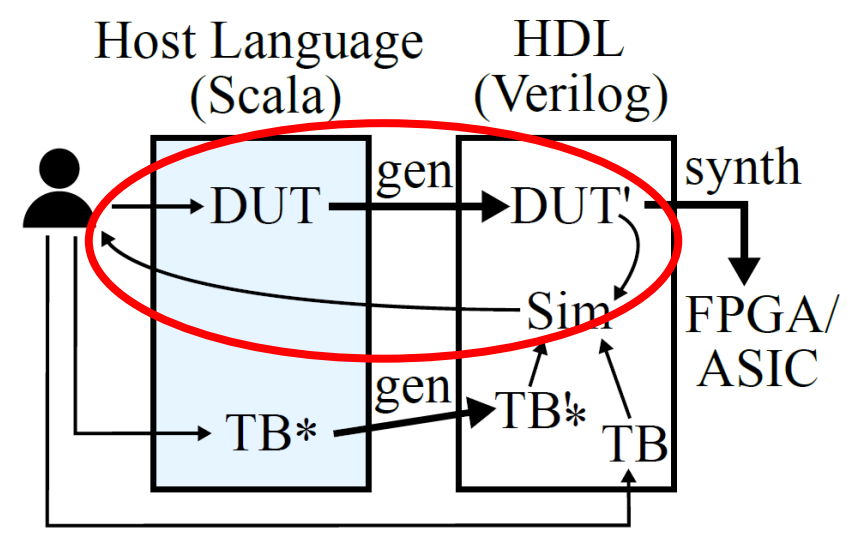

- **Hardware** *preprocessing* **framework (HPF)** - Example: Genesis2
- $\checkmark$  Better parametrization with insignificant coding style change
- **X** Multiple languages create semantic gap
- **X** Still difficult to build powerful testbench

**Hardware** *generation* **framework (HGF)** - Example: Chisel

- $\checkmark$  Powerful parametrization
- $\checkmark$  Single language for design
- **X** Slower edit-debug-sim loop
- **X** Yet still difficult to build powerful testbench (can only generate simple testbench)

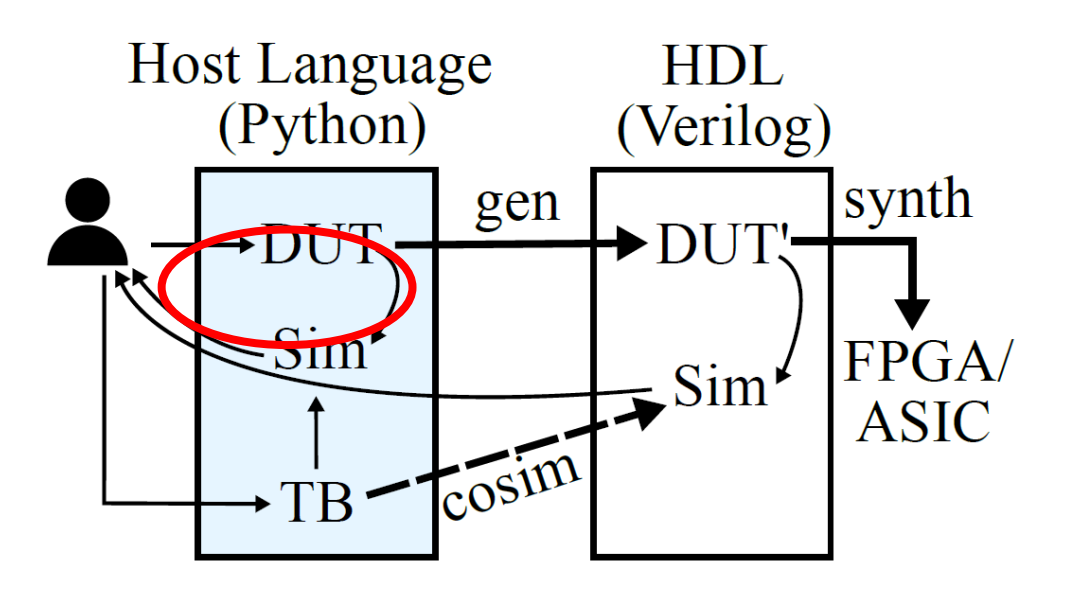

**Hardware generation and** *simulation* **framework (HGSF)** - Example: PyMTL

- ✓Powerful parametrization
- ✓Single language for design and testbench
- ✓Powerful testbench (unleash Python's full power!) ✓Fast edit-sim-debug loop

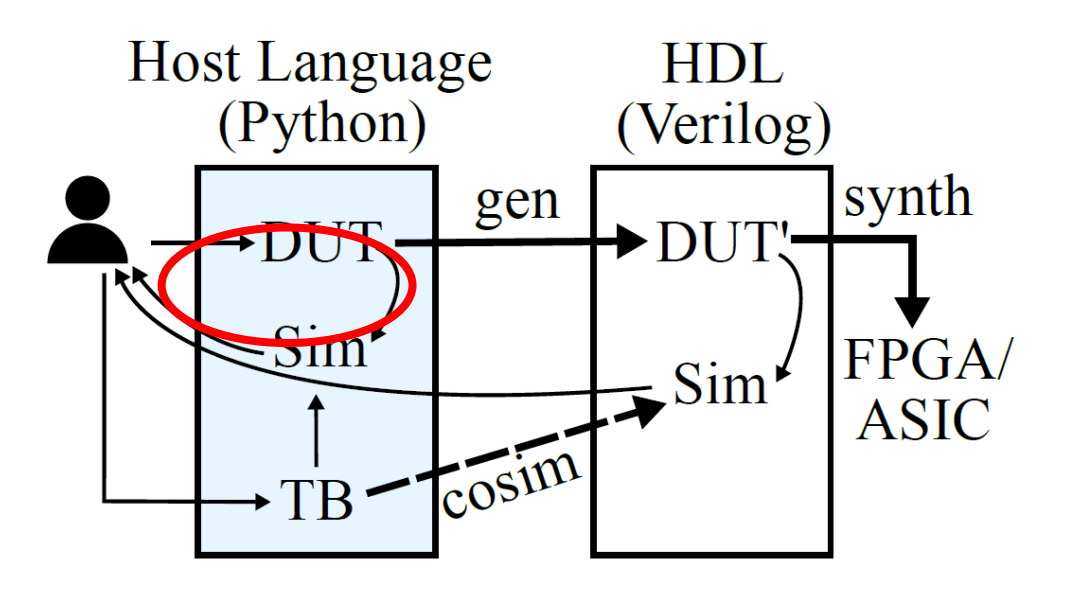

**Hardware generation and** *simulation* **framework (HGSF)** - Example: PyMTL

- ✓Powerful parametrization
- ✓Single language for design and testbench
- ✓Powerful testbench (unleash Python's full power!) ✓**Fast edit-sim-debug loop**

**Sad fact: The loop is only fast when simulating a small amount of cycles on a small design!**

## **CLOSING THE PERFORMANCE GAP IN HGSFS**

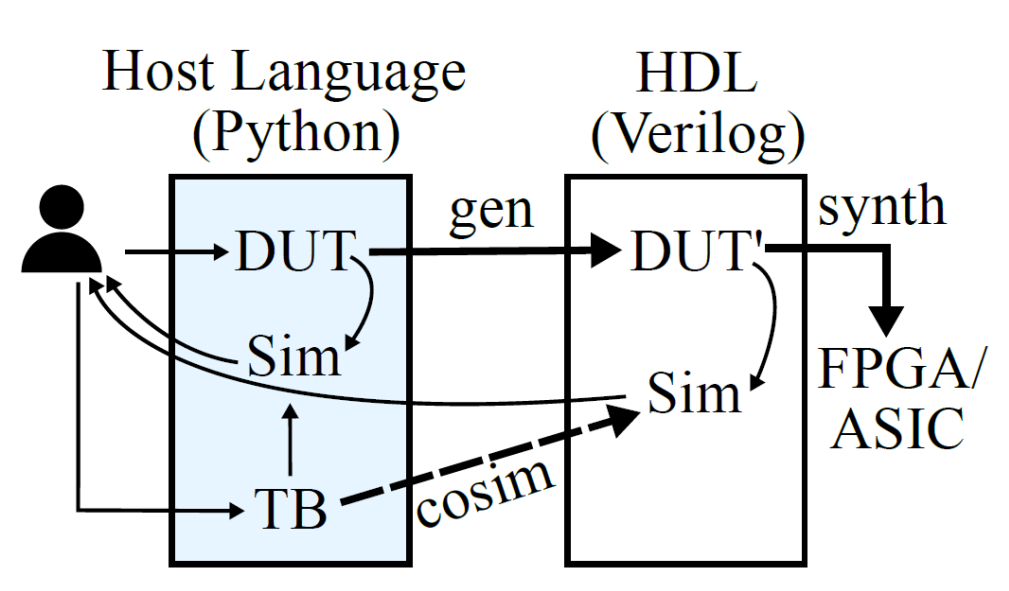

- **Understanding the performance gap**
- Background on tracing JIT compiler
- Co-optimizing the JIT and the HGSF

**Hardware generation and** *simulation* **framework (HGSF)** - Example: PyMTL

■ Mamba performance

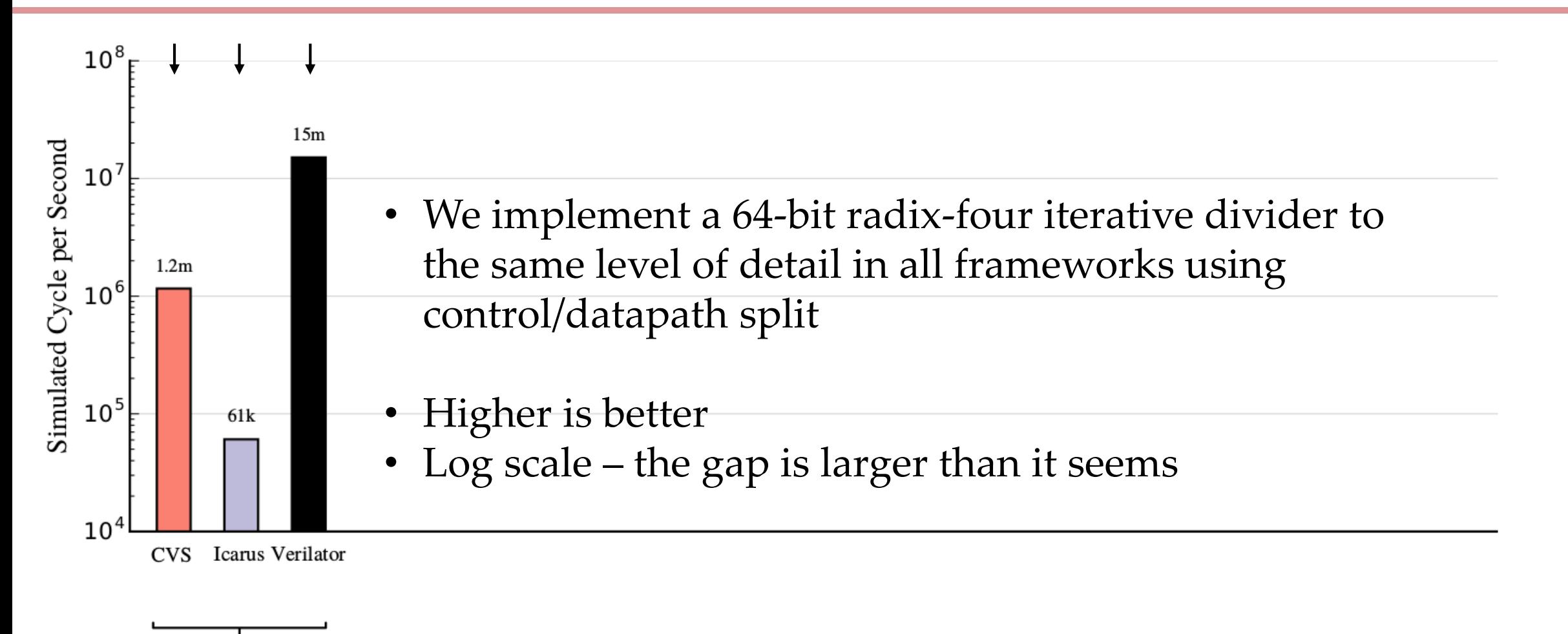

(a) Handwritten

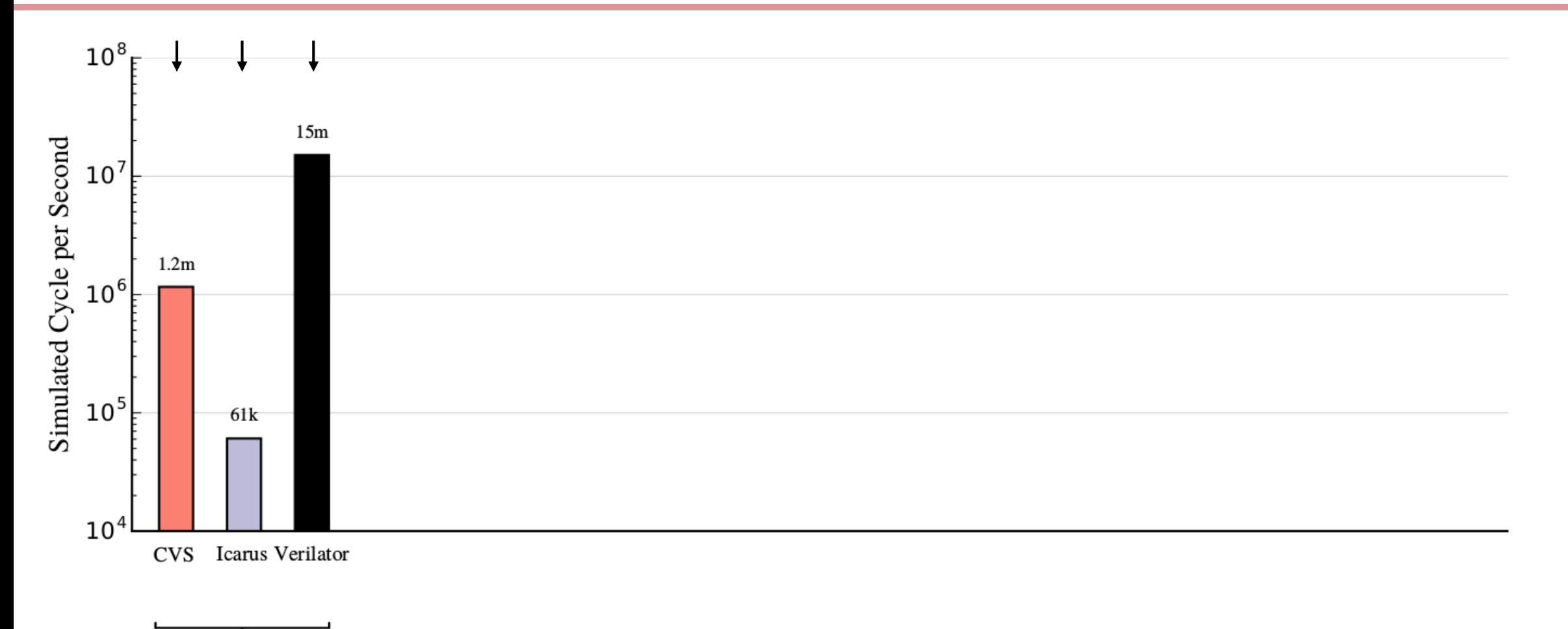

(a) Handwritten

- CVS is 20X faster than Icarus
- Verilator requires C++ testbench, only works with synthesizable code, takes time to compile, but is 200+X faster than Icarus

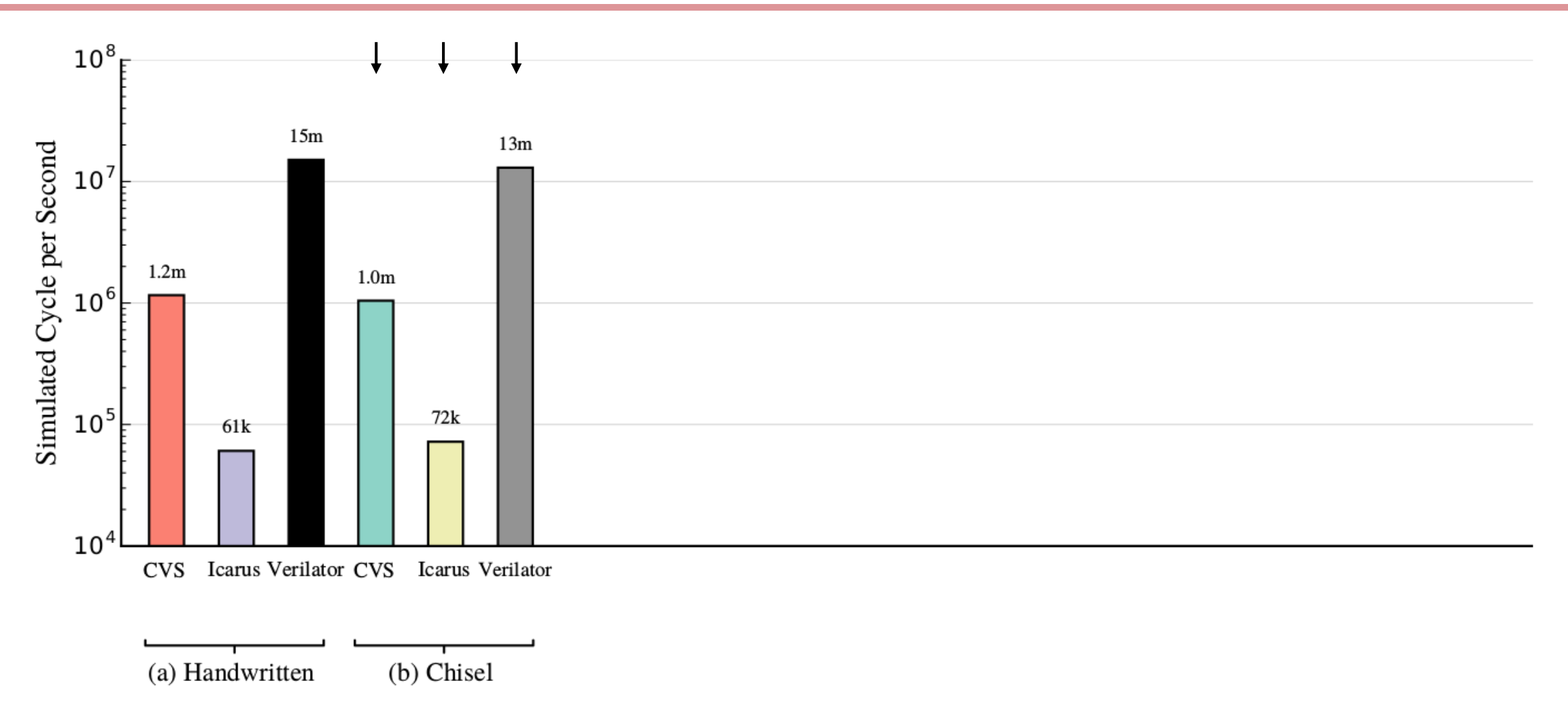

• Chisel (HGF) generates Verilog and simulates Verilog – the same performance!

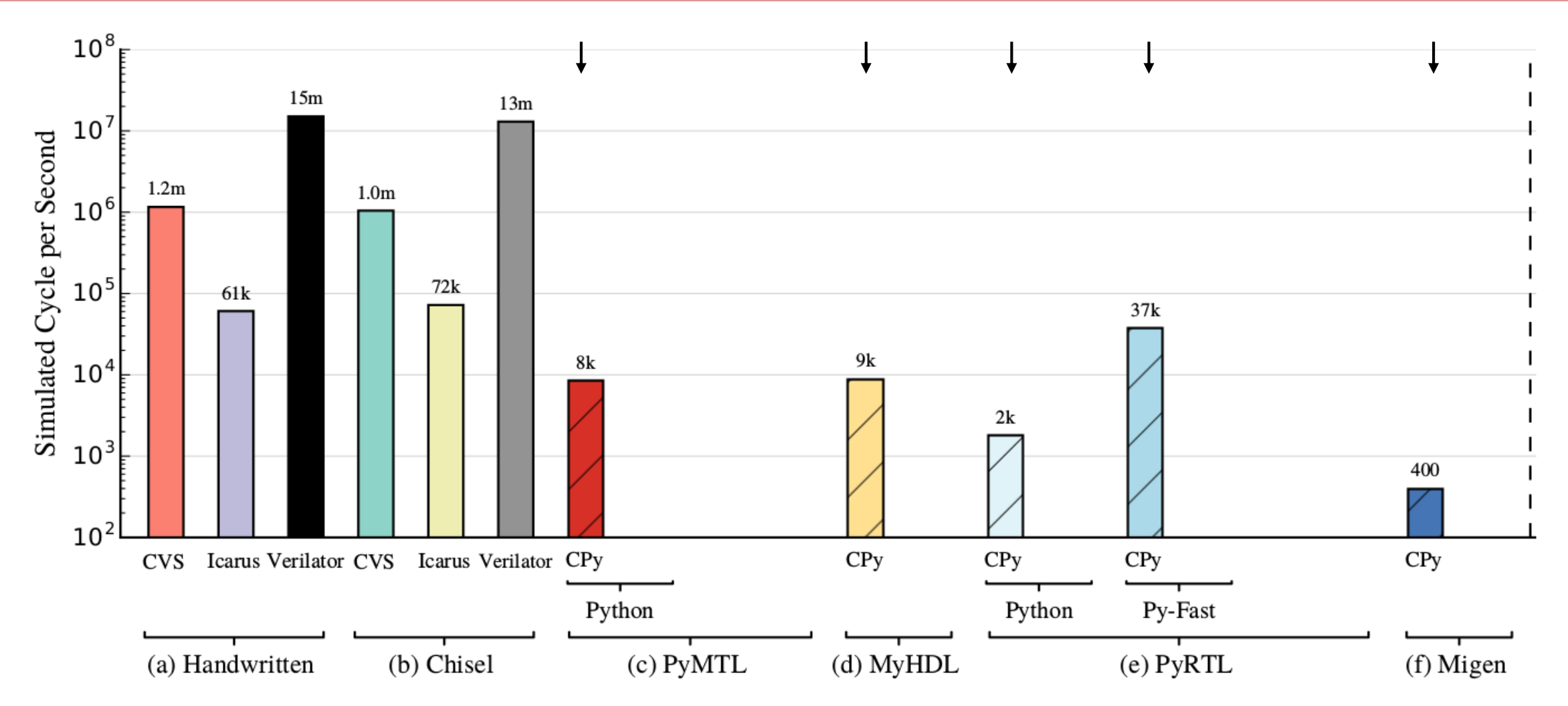

• Using CPython interpreter, Python-based HGSFs are much slower than CVS and even 10X slower than Icarus

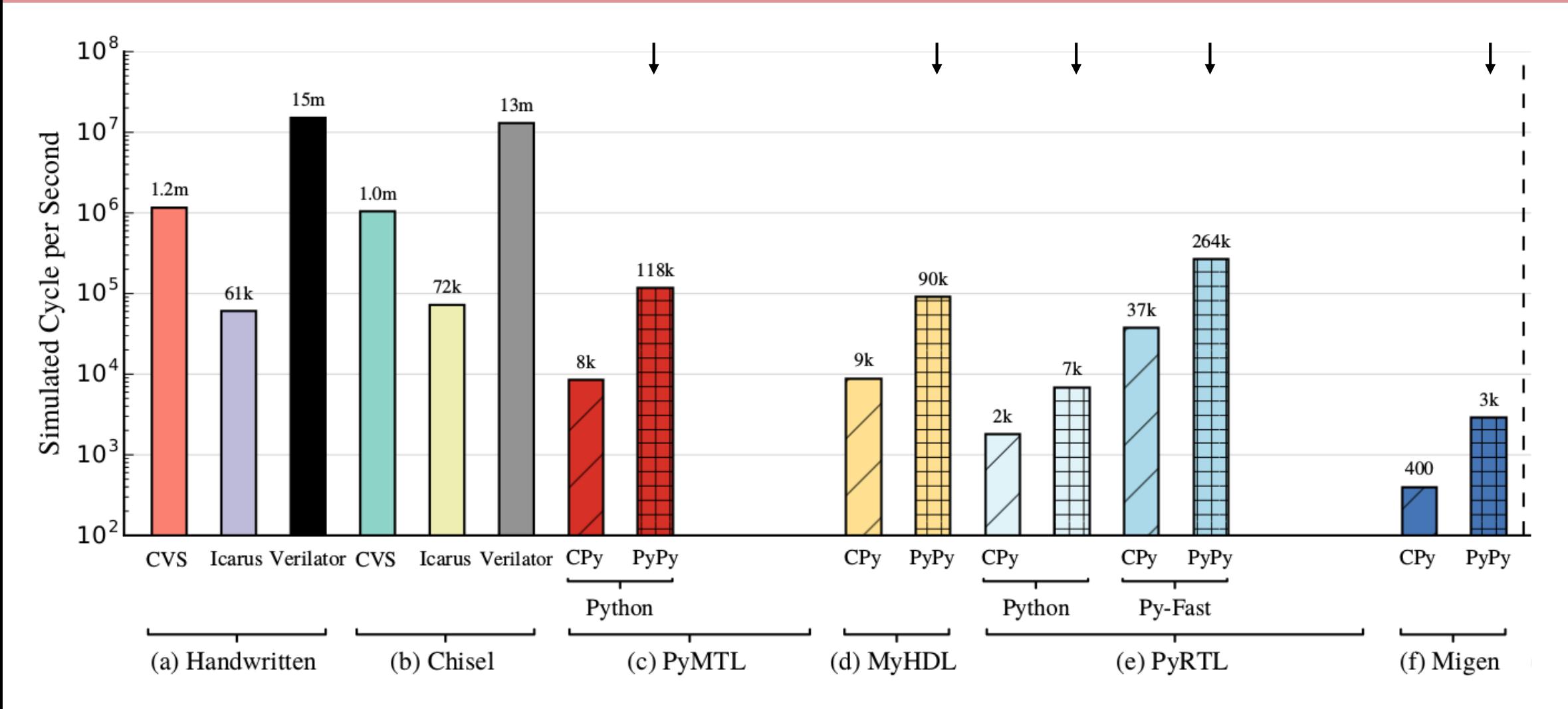

• Simply applying unmodified PyPy JIT interpreter brings ~10X speedup for Python-based HGSFs, but they are still significantly slower than CVS

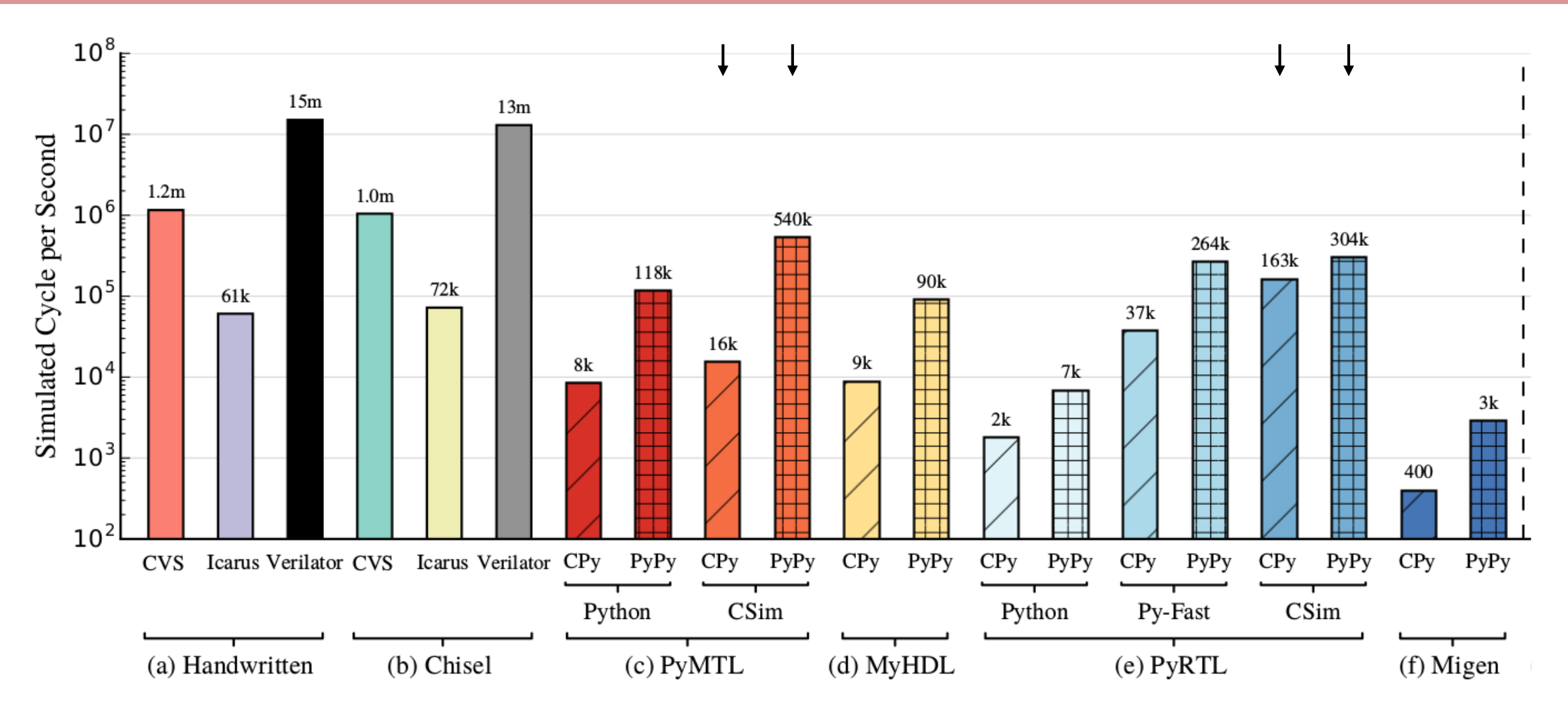

- Hybrid C/C++ cosimulation improves the performance but:
	- Only works with a subset of code
	- May require the user to work with  $C/C++$  and Python at the same time

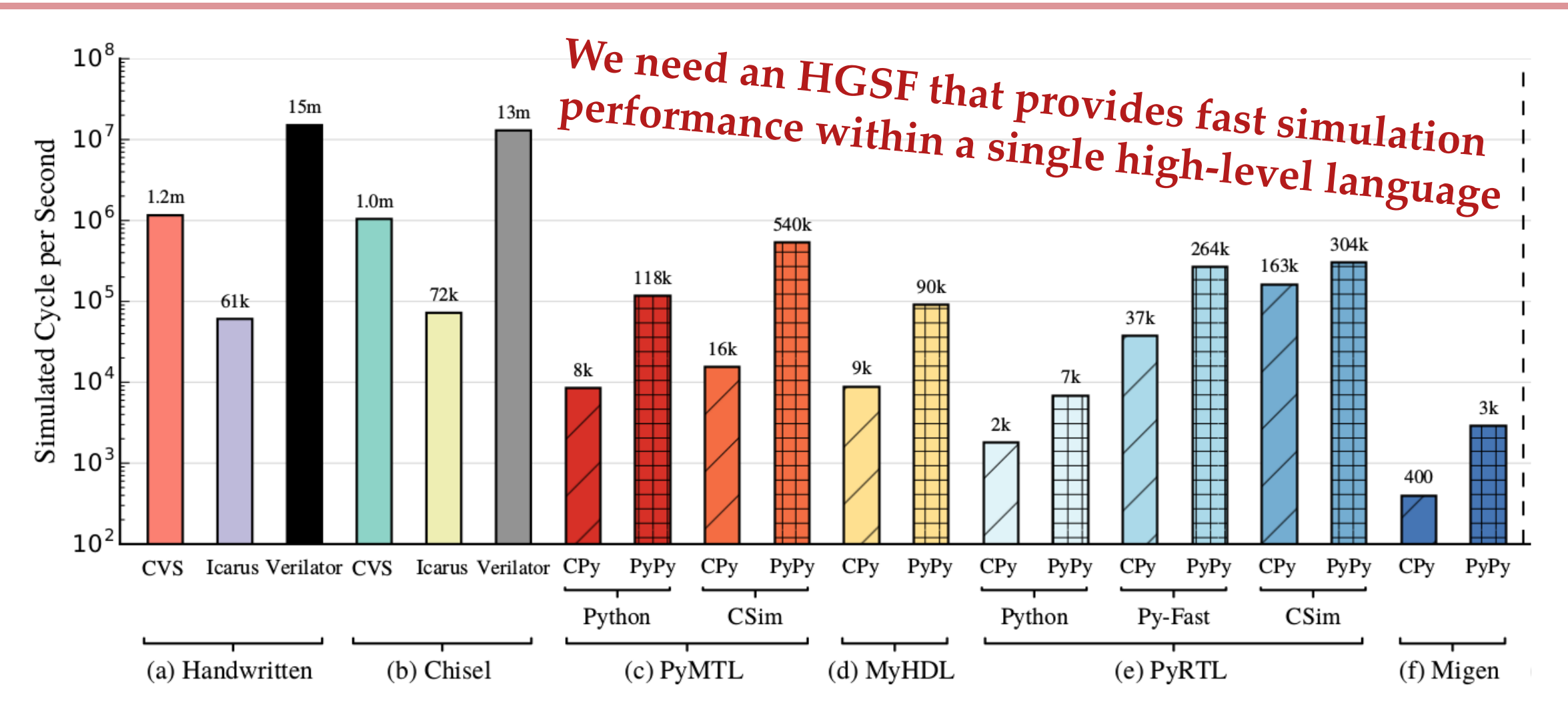

- Hybrid C/C++ cosimulation improves the performance but:
	- Only works with a subset of code
	- May require the user to work with C/C++ and Python at the same time.

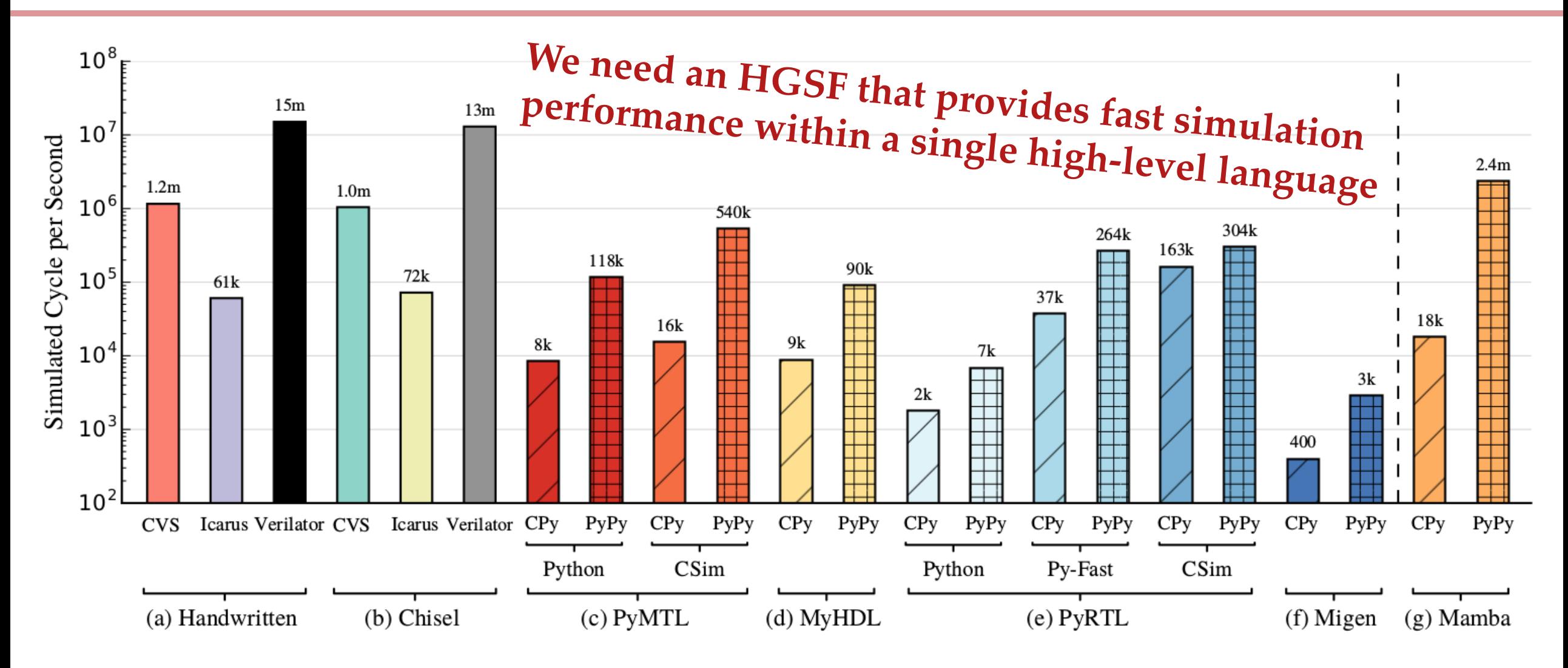

## **CLOSING THE PERFORMANCE GAP IN HGSFS**

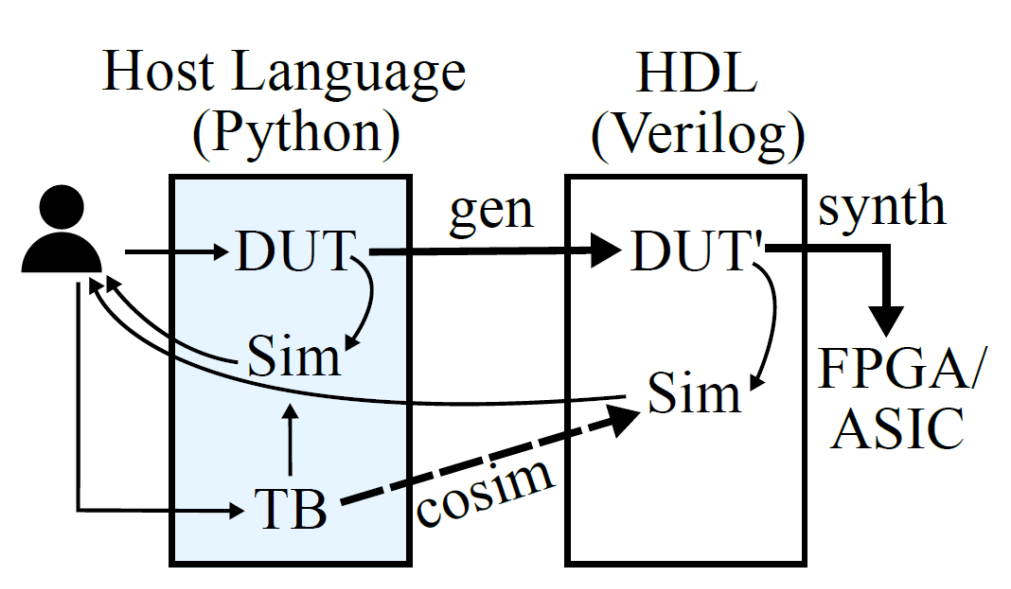

- Understanding the performance gap
- **Background on tracing JIT compiler**
- Co-optimizing the JIT and the HGSF

**Hardware generation and** *simulation* **framework (HGSF)** - Example: PyMTL

■ Mamba performance

#### **INTERPRETER AND JUST-IN-TIME COMPILER FOR DYNAMIC LANGUAGES**

▪ **Dynamic languages provide vast productivity features. As a result, they require interpreter. (e.g. CPython)**

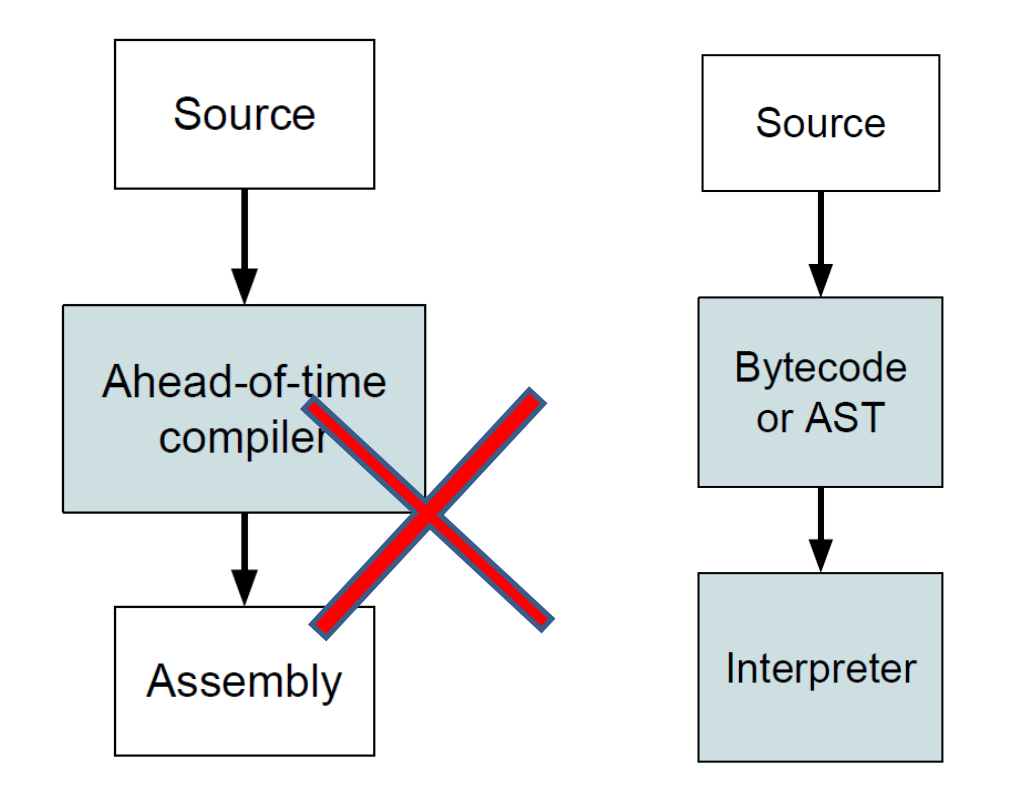

### **INTERPRETER AND JUST-IN-TIME COMPILER FOR DYNAMIC LANGUAGES**

- **Dynamic languages provide vast productivity features. As a result, they require interpreter. (e.g. CPython)**
- **However, interpreters are slow.**
- **Just-in-time (JIT) compiler addresses the performance gap**

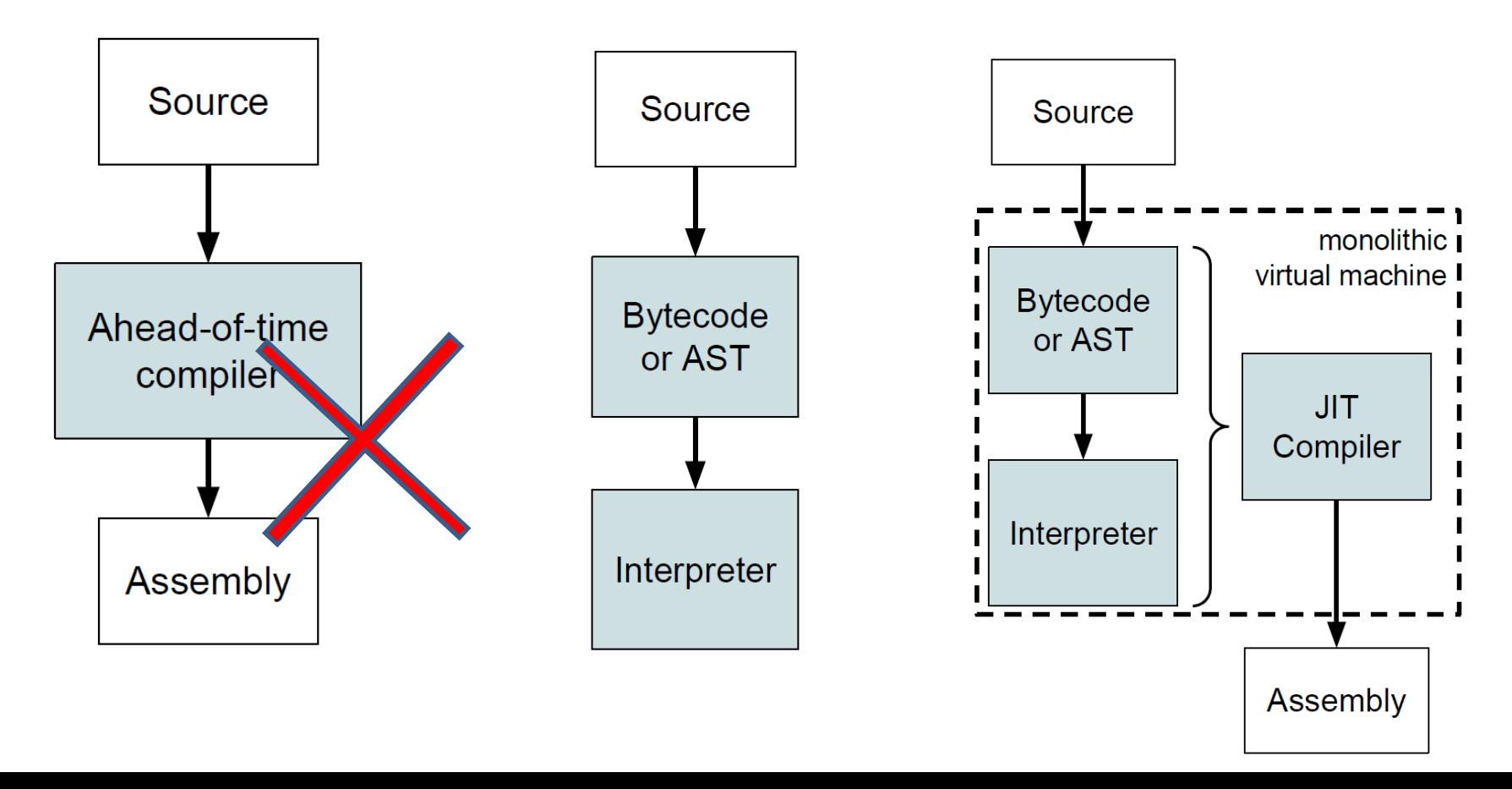

### **HOW TRACING JIT WORKS**

```
def max(a, b):
                                if a > b:
                                  return a
                               else:
                                  return b 
# This is a hot loop
for i in xrange(10000000):
  ... = max( ..., ... )
```

```
# The first trace is generated
# when integers are passed as args
# and a is actually greater than b
guard_type(a, int) # type check
guard_type(b, int) # type check
c = int_gt(a, b) # check if a>b
guard_true(c)
return(a)
```
## **HOW TRACING JIT WORKS**

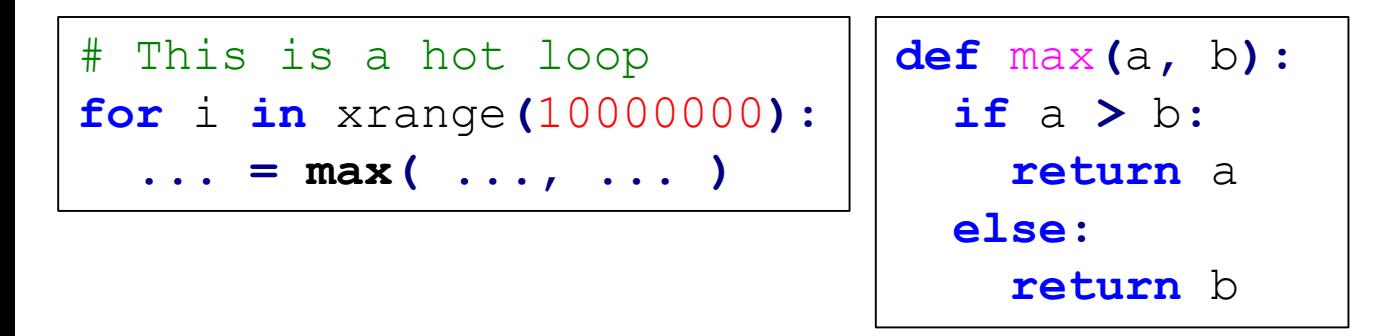

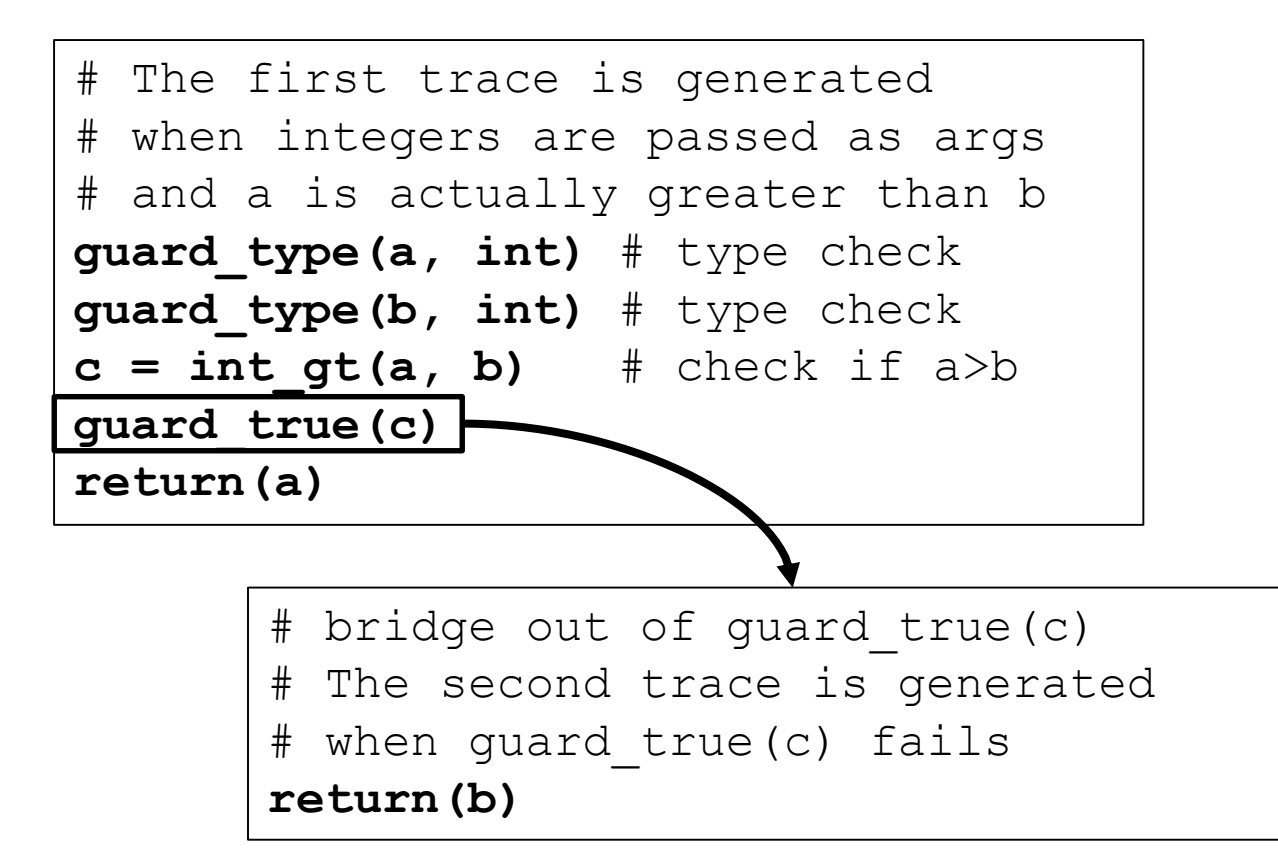

## **HOW TRACING JIT WORKS**

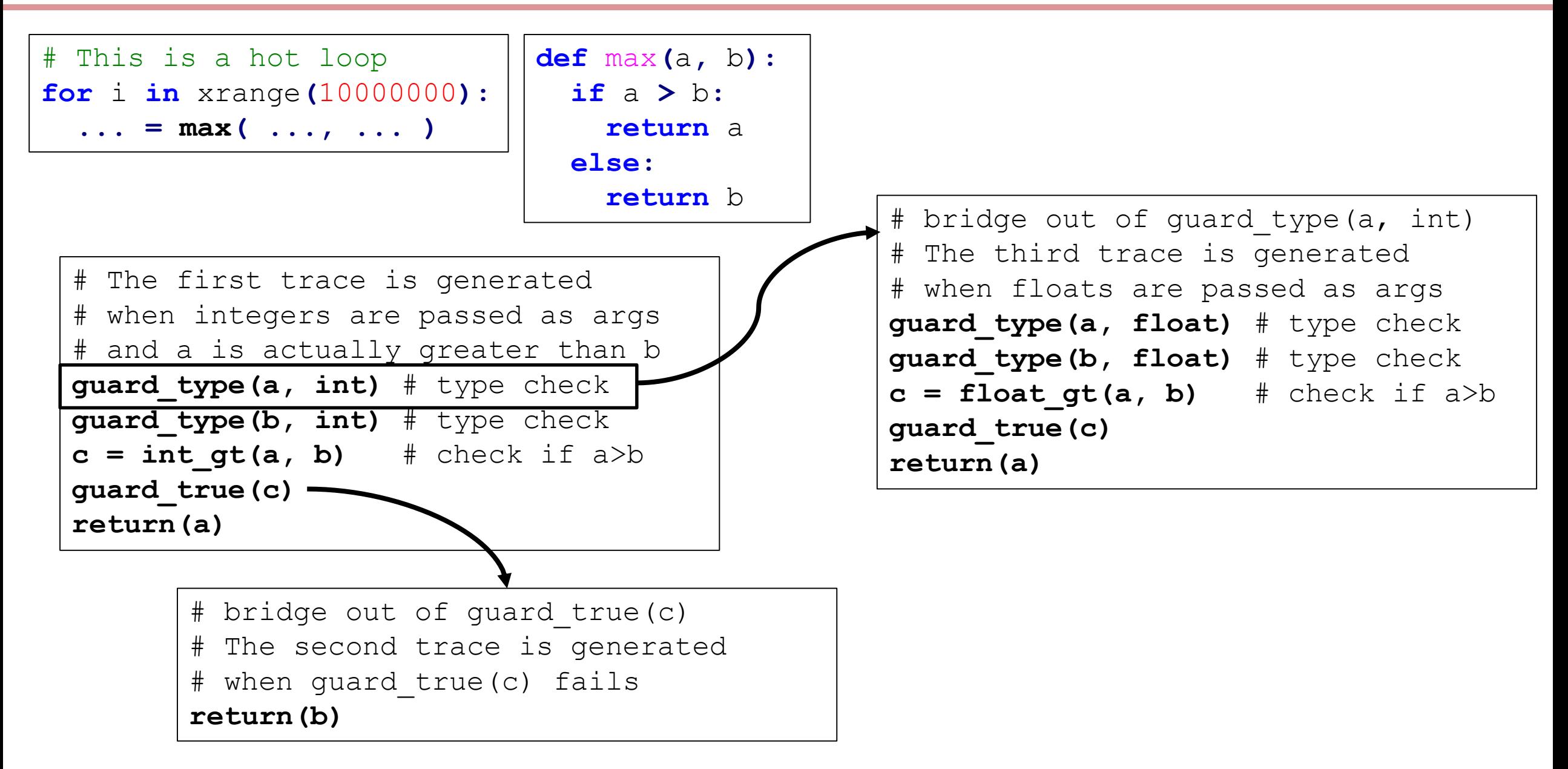

## **CLOSING THE PERFORMANCE GAP IN HGSFS**

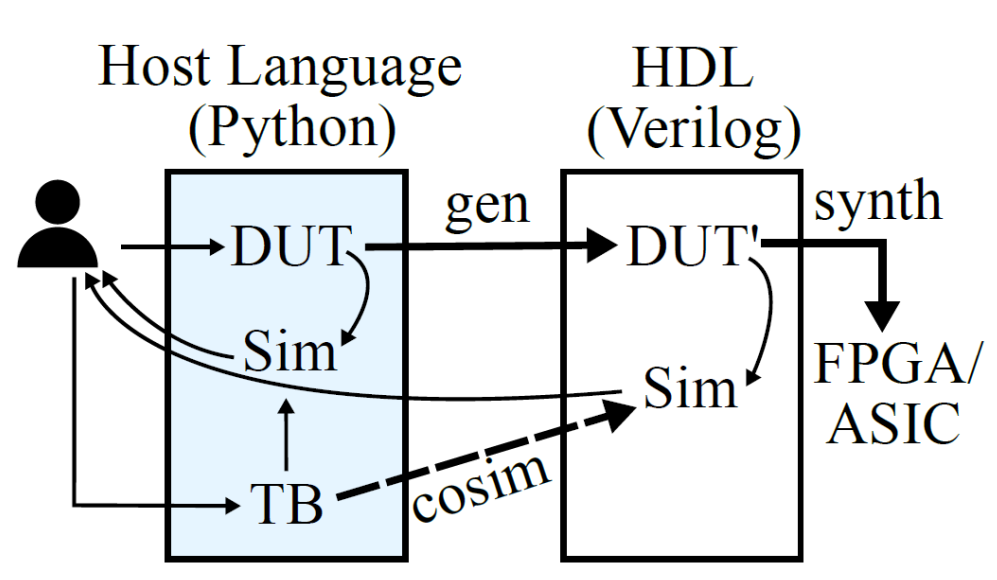

- Understanding the performance gap
- Background on tracing JIT compiler
- **Co-optimizing the JIT and the HGSF**

**Hardware generation and** *simulation* **framework (HGSF)** - Example: PyMTL

■ Mamba performance

## **CHALLENGES OF HGSFS ON TRACING JIT**

- **By nature, event-driven simulation is bad for tracing JIT**
- **Control flows in logic blocks turn into guards that fail often**
- **Emulating fix-width data types using Python's seamless BigInt is not the most efficient**

▪ **…**

#### **CHALLENGES: EVENT-DRIVEN SIMULATION**

- **Every signal value change check is a frequently failing guard**
- **Event-driven simulation's inner loop is a bad pattern for tracing JIT**

#### **CHALLENGES: EVENT-DRIVEN SIMULATION**

## ▪ **Event-driven simulation's inner loop is a bad pattern for tracing JIT**

```
num_cycles = 1000000
for i in xrange(num_cycles):
  while not event_queue.empty():
    block = event_queue.pop()
    block()
```
## ▪ **Event-driven simulation's inner loop is a bad pattern for tracing JIT**  $\sqrt{\frac{4}{\text{The first trace is for blk1}}}$

num\_cycles **=** 1000000 **for** i **in** xrange**(**num\_cycles**): while not** event\_queue**.**empty**():** block **=** event\_queue**.**pop**()** block**()**

**guard\_equal(block, blk1) < execute the code of blk1 > jump\_to\_loop(while\_loop)**

# The second trace is for blk2 **guard\_equal(block, blk2) < execute the code of blk2 > jump\_to\_loop(while\_loop)**

# The third trace is for blk3 **guard\_equal(block, blk3) < execute the code of blk3 > jump\_to\_loop(while\_loop)**

#### ▪ **Event-driven simulation's inner loop is a bad pattern for tracing JIT** # The first trace is for blk1

num\_cycles **=** 1000000 **for** i **in** xrange**(**num\_cycles**): while not** event\_queue**.**empty**():** block **=** event\_queue**.**pop**()** block**()**

N-th block will fail N-1 times to find the trace. In total it is  $O(N^2)$  for N blocks and is the scaling bottleneck.

**guard\_equal(block, blk1) < execute the code of blk1 > jump\_to\_loop(while\_loop)**

# The second trace is for blk2 **guard\_equal(block, blk2) < execute the code of blk2 > jump\_to\_loop(while\_loop)**

# The third trace is for blk3 **guard\_equal(block, blk3) < execute the code of blk3 > jump\_to\_loop(while\_loop)**

## **CHALLENGES: EMULATING FIX-WIDTH DATA TYPES**

- **Emulating fix-width data types using Python integer is not the most efficient**
	- Python seamlessly promote integer to BigInt when overflowing 63-bit
	- However, each overflow is a guard failure
	- A 100-bit signal can either be BigInt or integer
	- We actually know each signal's bitwidth during elaboration!
	- How can we tell JIT engine this information?

## **MAMBA**

- **Mamba is a set of techniques that improve simulation performance by co-optimizing the meta-tracing JIT and the HGSF.**
	- Goal:
		- » Minimize the total number of generated traces
		- » Minimize the total size of generated traces
		- » Minimize the effect of having too many traces

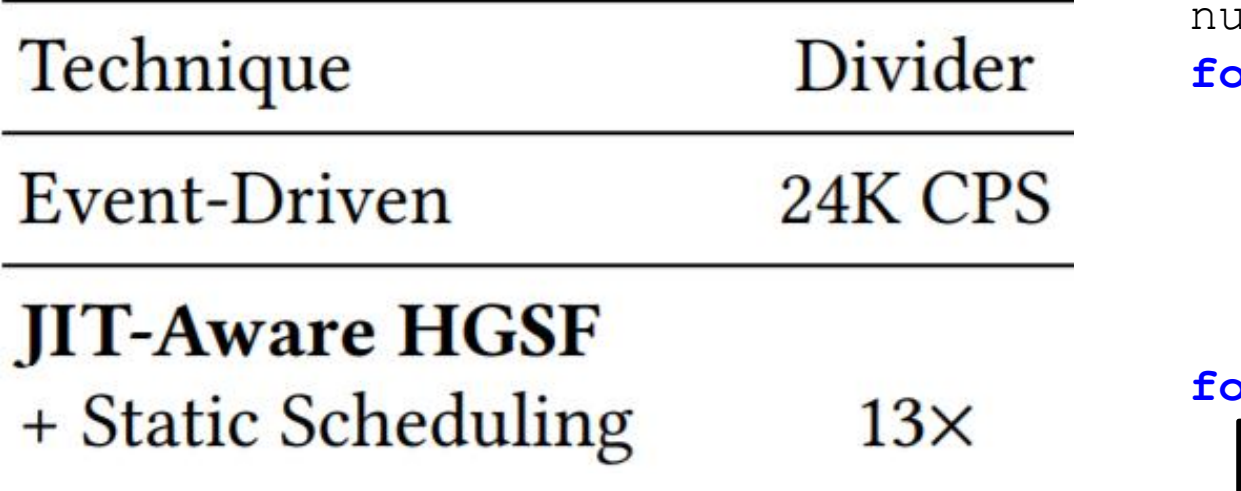

```
num_cycles = 1000000
for i in xrange(num_cycles):
while not event_queue.empty():
  block = event_queue.pop()
  block()
for i in xrange(num_cycles):
for block in static_schedule:
  block()
```
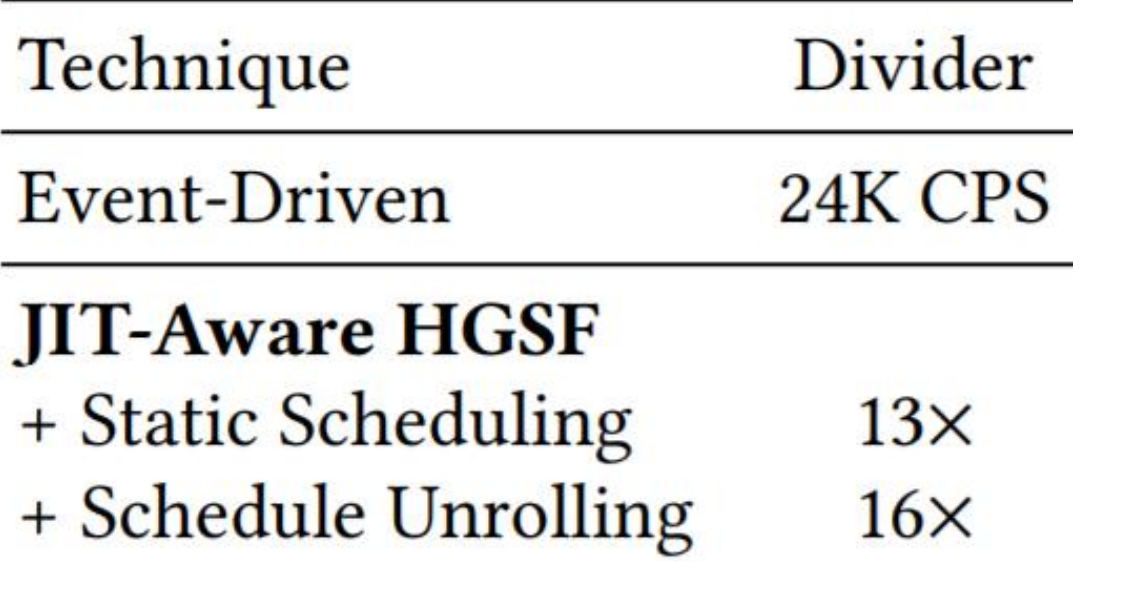

```
num_cycles = 1000000
for i in xrange(num_cycles):
  while not event_queue.empty():
    block = event_queue.pop()
    block()
for i in xrange(num_cycles):
  for block in static_schedule:
    block()
for i in xrange(num_cycles):
 block1(); block2(); block3();
  ...; blockN();
```
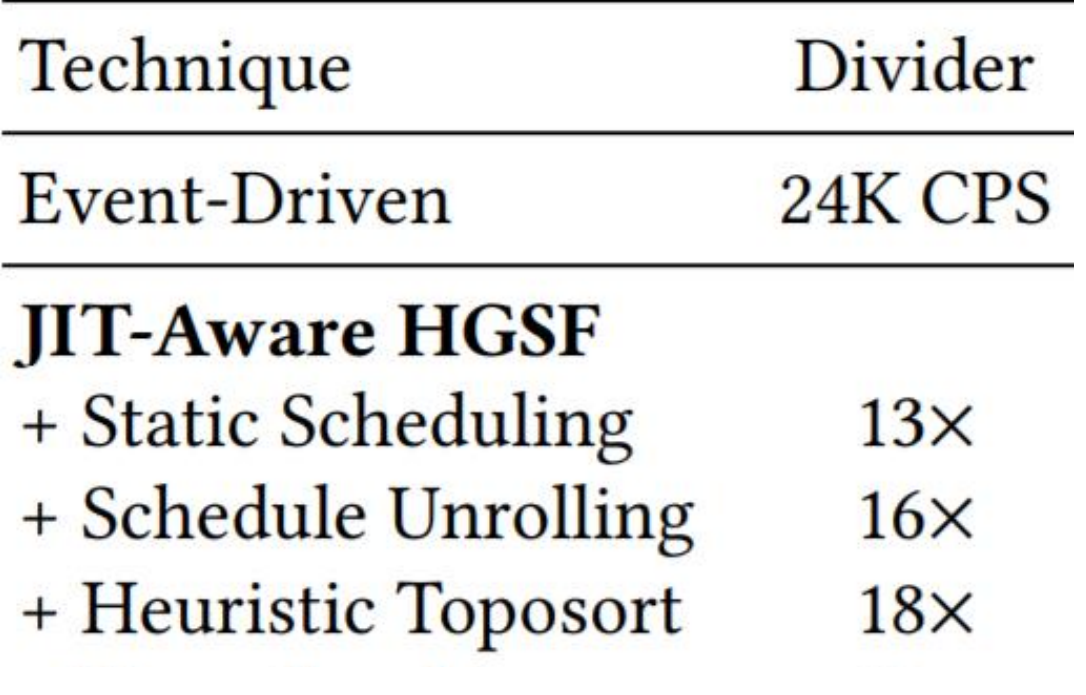

```
num_cycles = 1000000
for i in xrange(num_cycles):
  while not event_queue.empty():
    block = event_queue.pop()
    block()
for i in xrange(num_cycles):
  for block in static_schedule:
    block()
for i in xrange(num_cycles):
  block1(); block2(); block3();
  ...; blockN();
for i in xrange(num_cycles):
  block3(); block1(); block4();
  block2(); ...
```
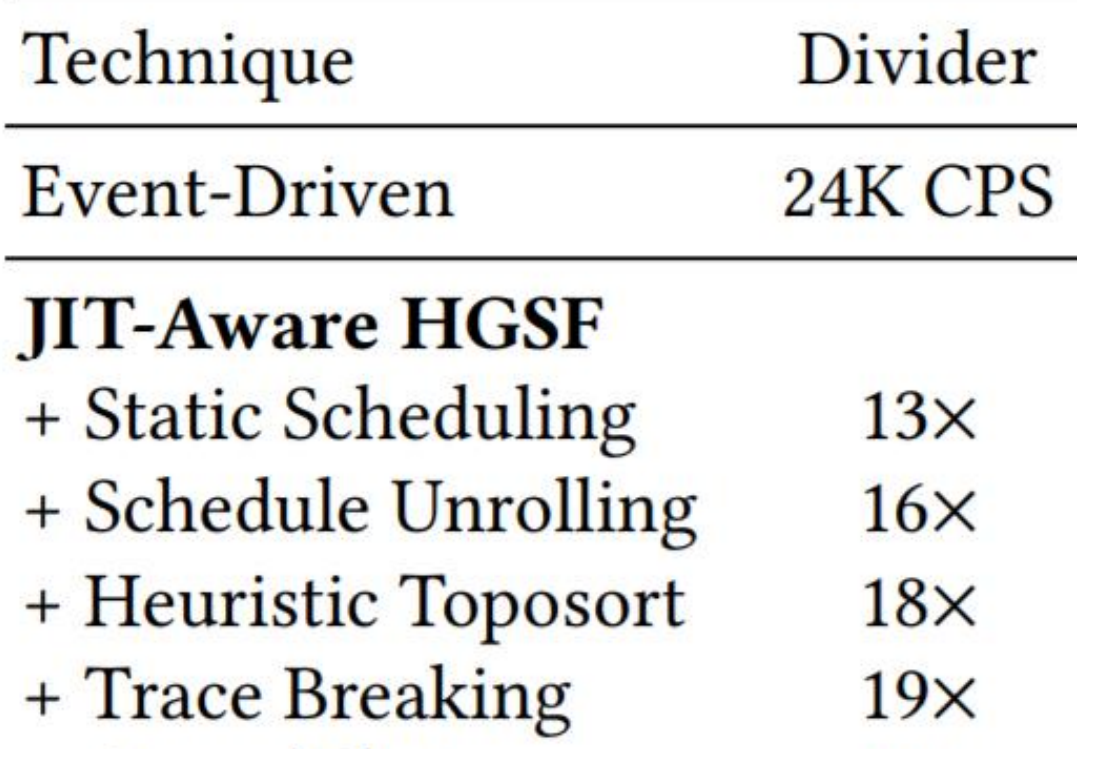

```
for i in xrange(num_cycles):
 block3();
 block1();
  jit_break_trace()
 block4();
 block2(); ...
```
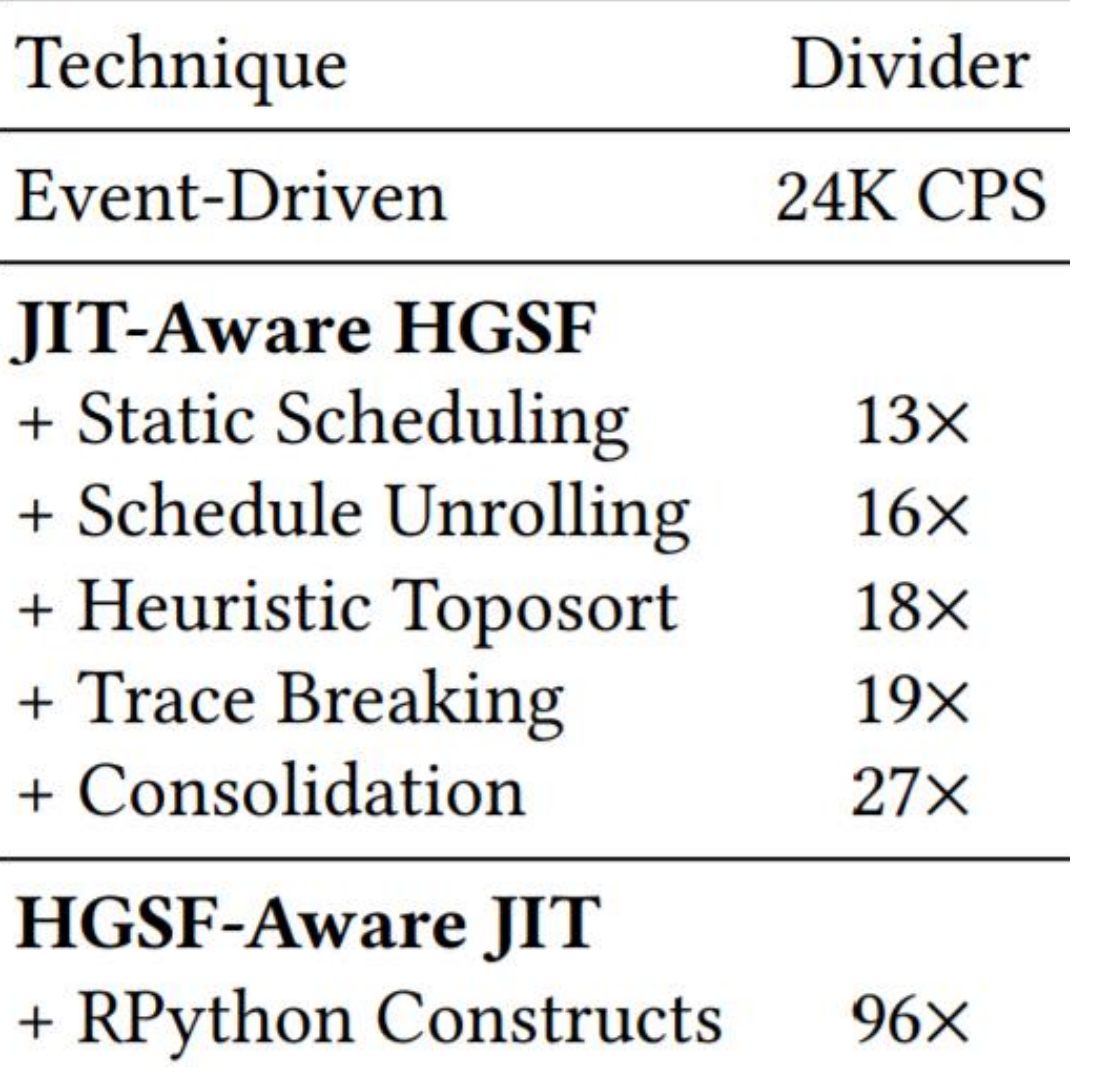

**"Letting the generate-purpose JIT recognize RTL simulation constructs" –** As a proof of concept, we implement fixbitwidth data types in RPython framework.

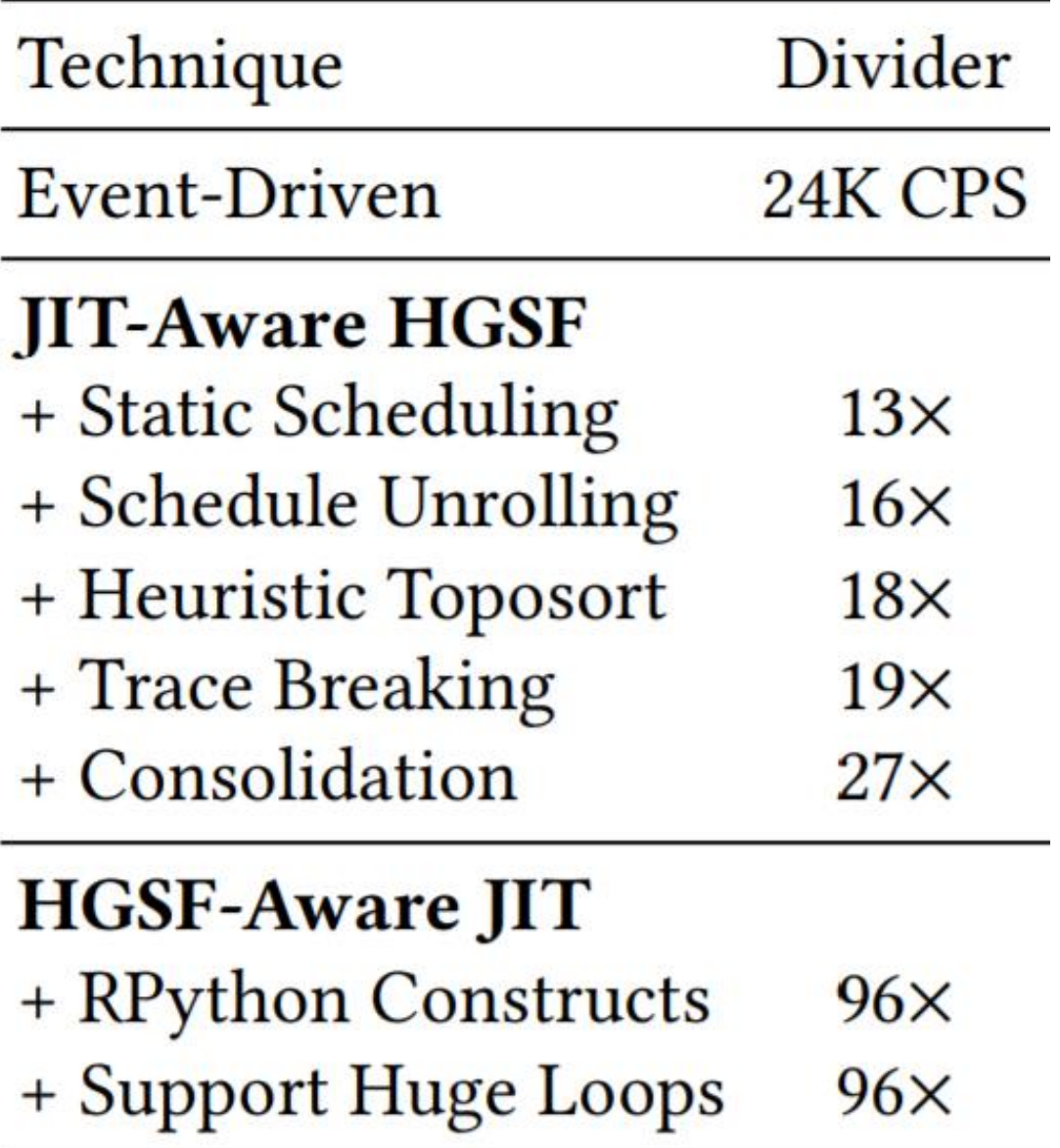

We use Linux **perf** tool to identify microarchitectural bottlenecks.

For larger designs (unrolled into a huge loop body), the instruction TLB becomes the bottleneck.

## **CLOSING THE PERFORMANCE GAP IN HGSFS**

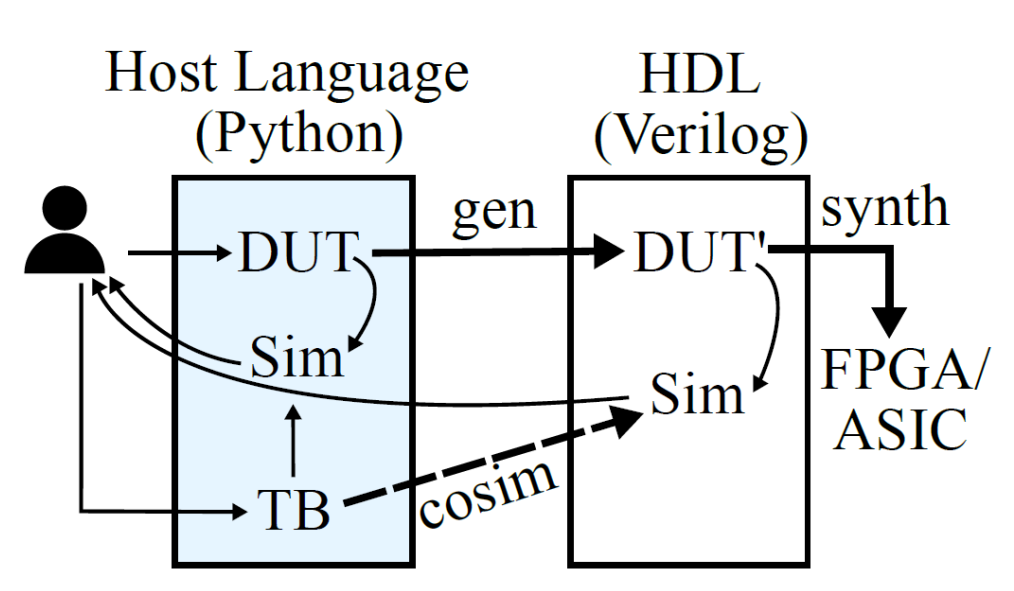

- Understanding the performance gap
- Background on tracing JIT compiler
- Co-optimizing the JIT and the HGSF

**Hardware generation and** *simulation* **framework (HGSF)** - Example: PyMTL

▪ **Mamba performance**

## **CASE STUDY: SIMULATING RISC-V MULTICORE**

# ▪ **Simulated Design:**

- 1 / 2 / 4 / 8 / 16 / 32 RV32IM five-stage pipeline processors hooked up to a multi-port test memory
- No cache, no on-chip network, just 32 processors
- Running a parallel C++ matrix multiplication program

# ▪ **Competitors:**

- Mamba
- Verilator, Icarus Verilog, CVS
- PyMTL, PyMTL-CSim

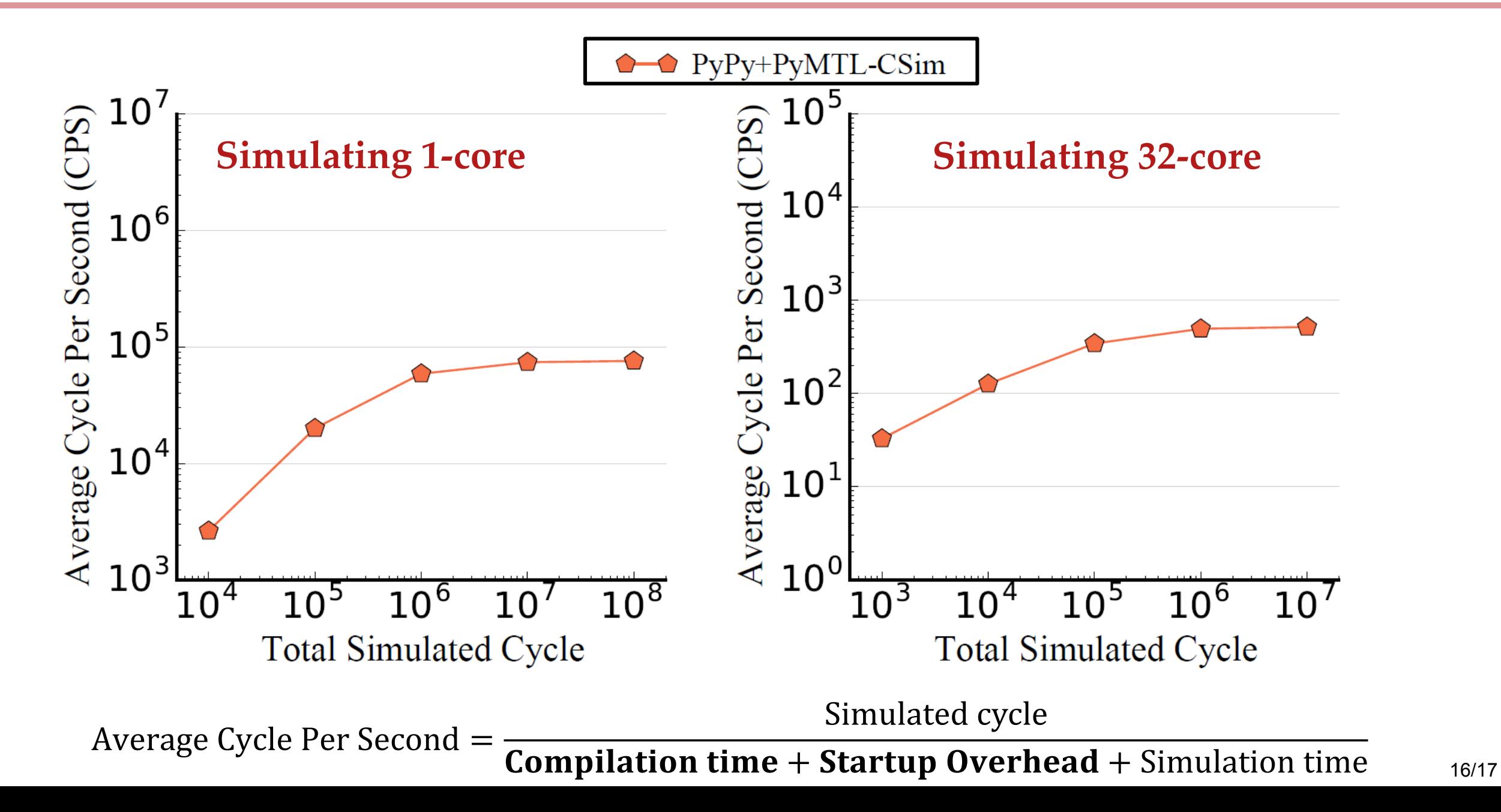

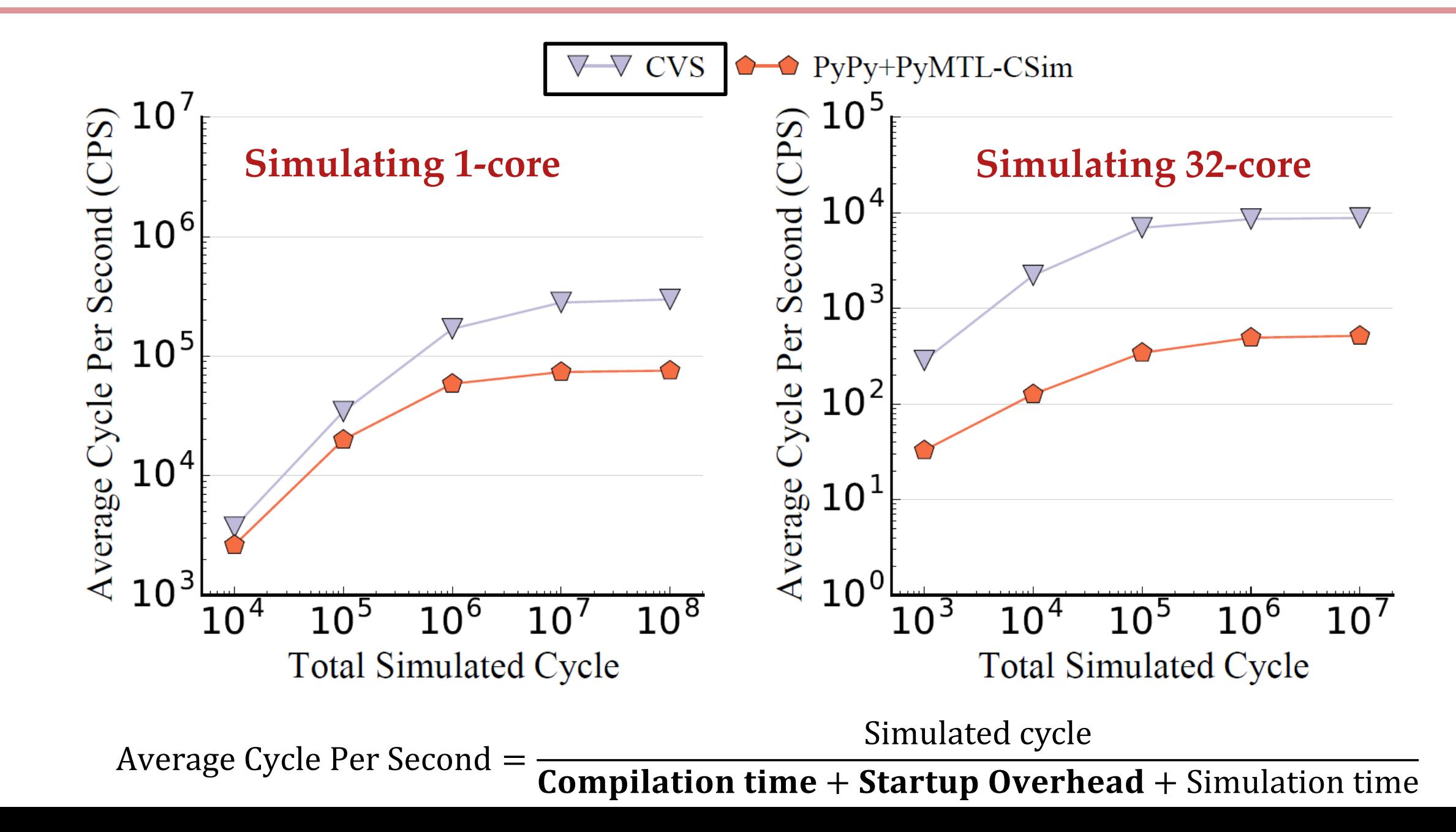

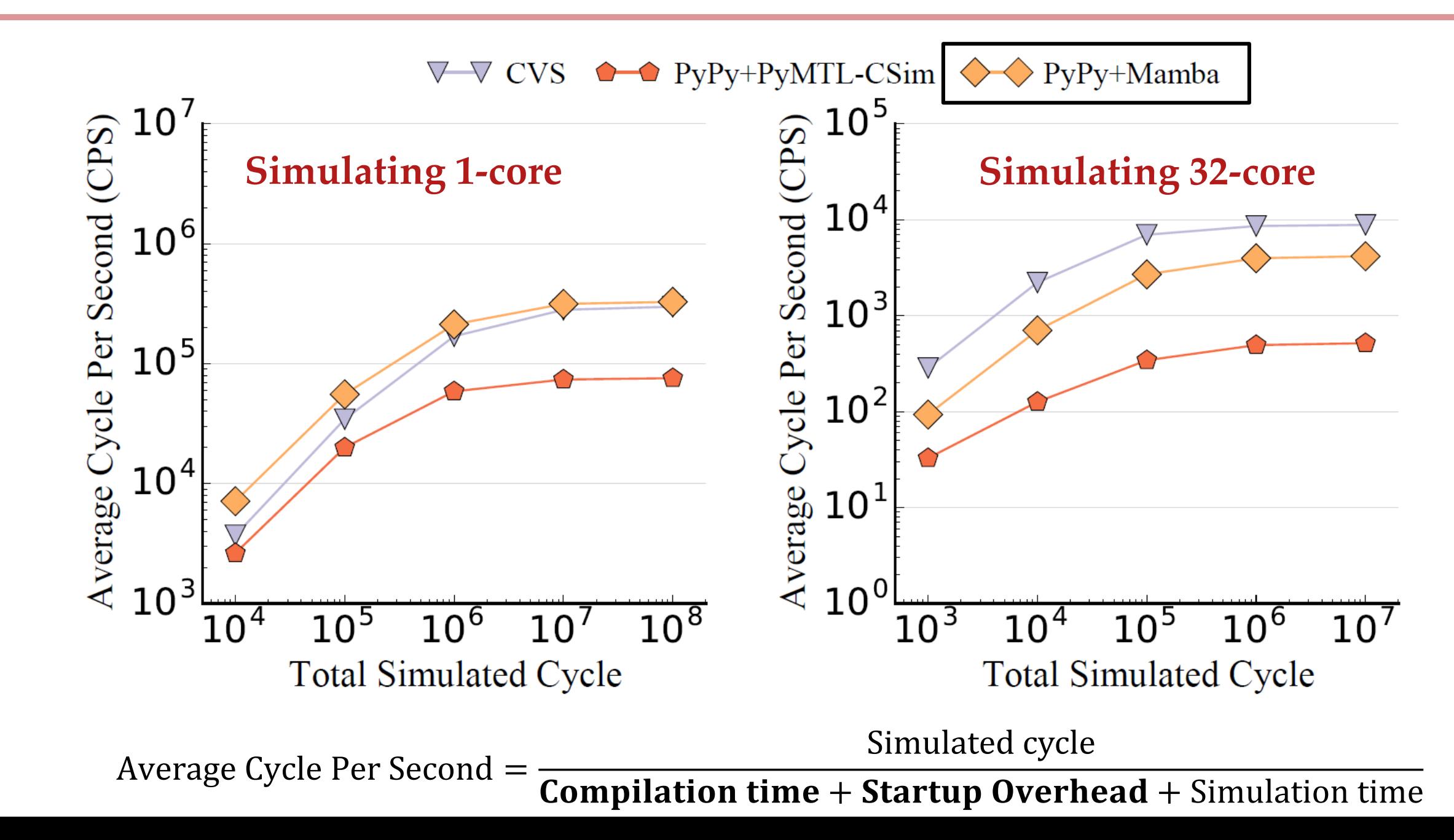

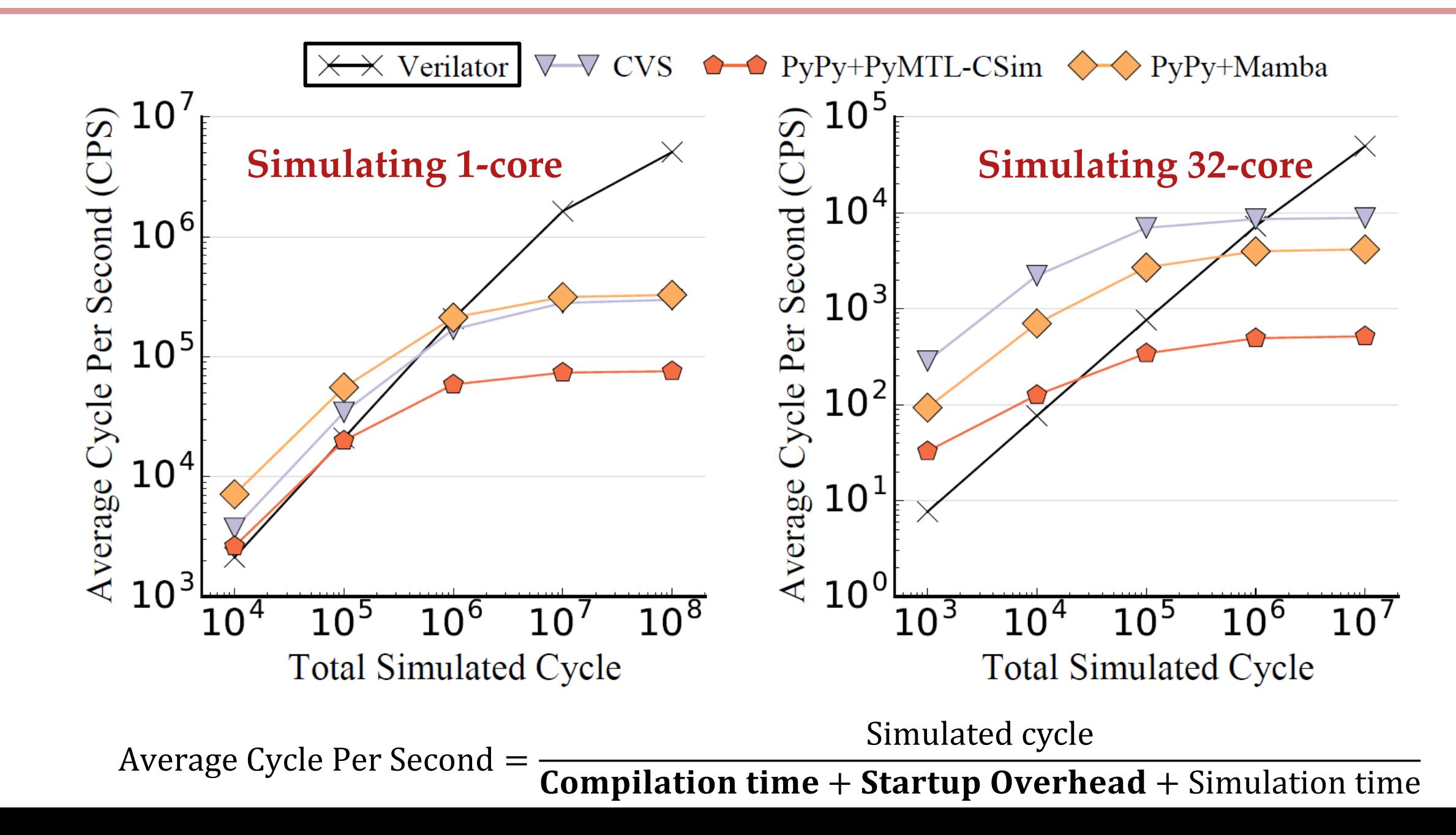

16/17

## **CONCLUSION**

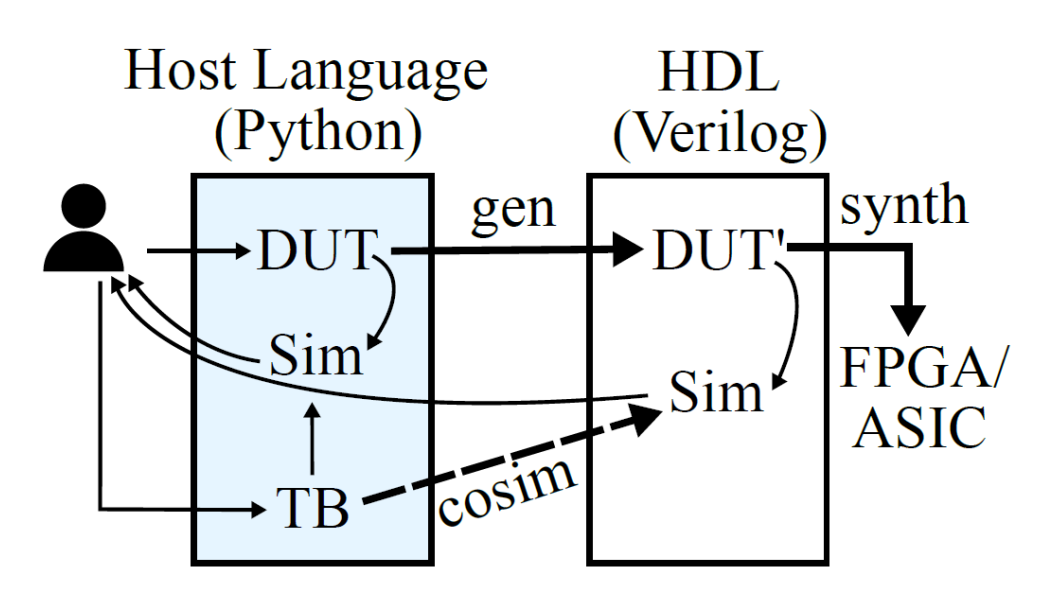

**Hardware generation and** *simulation* **framework (HGSF)** - Example: PyMTL

- **Deeply co-optimizing the HGSF and the underlying general-purpose JIT is the key to achieve an order of magnitude speedup.**
- **Proposed techniques also shed light on performance optimizations in existing hardware generation and simulation frameworks.**
- <https://github.com/cornell-brg/mamba-dac2018>
- <https://github.com/cornell-brg/pymtl>

This work was supported in part by NSF XPS Award #1337240, NSF CRI Award #1512937, NSF SHF Award #1527065, AFOSR YIP Award #FA9550-15-1-0194, and a donation from Intel